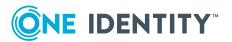

# Safeguard for Privileged Passwords 6.7

## **Release Notes**

#### 04 September 2020, 12:49

These release notes provide information about the Safeguard for Privileged Passwords 6.7 release.

If you are updating a Safeguard for Privileged Passwords version prior to this release, read the release notes for the version found at: One Identity Safeguard for Privileged Passwords Technical Documentation.

# **Release options**

Safeguard for Privileged Passwords includes two release versions:

- Long Term Support (LTS) maintenance release, version 6.0.7 LTS
- Feature release, version 6.7

The versions align with Safeguard for Privileged Sessions. For more information, see Long Term Support (LTS) and Feature Releases on page 20.

# **About this release**

Safeguard for Privileged Passwords Version 6.7 is minor feature release with new features, resolved issues, and known issues.

For more details, see:

- New features
- Resolved issues

Known issues

NOTE: For a full list of key features in Safeguard for Privileged Passwords, see the Safeguard for Privileged Passwords Administration Guide.

# **About the Safeguard product line**

The Safeguard for Privileged Passwords 3000 and 2000 Appliances are built specifically for use only with the Safeguard for Privileged Passwords privileged management software, which is pre-installed and ready for immediate use. The appliance is hardened to ensure the system is secured at the hardware, operating system, and software levels. The hardened appliance approach protects the privileged management software from attacks while simplifying deployment and ongoing management and shortening the time frame to value.

Safeguard for Privileged Passwords virtual appliances and cloud applications are also available. When setting up a virtual environment, carefully consider the configuration aspects such as CPU, memory availability, I/O subsystem, and network infrastructure to ensure the virtual layer has the necessary resources available. See One Identity's Product Support Policies for more information on environment virtualization.

#### Safeguard privileged management software suite

Safeguard privileged management software is used to control, monitor, and govern privileged user accounts and activities to identify possible malicious activities, detect entitlement risks, and provide tamper proof evidence. The Safeguard products also aid incident investigation, forensics work, and compliance efforts.

The Safeguard products' unique strengths are:

- One-stop solution for all privileged access management needs
- Easy to deploy and integrate
- Unparalleled depth of recording
- Comprehensive risk analysis of entitlements and activities
- Thorough Governance for privileged account

The suite includes the following modules:

• Safeguard for Privileged Passwords automates, controls, and secures the process of granting privileged credentials with role-based access management and automated workflows. Deployed on a hardened appliance, Safeguard for Privileged Passwords eliminates concerns about secured access to the solution itself, which helps to speed integration with your systems and IT strategies. Plus, its usercentered design means a small learning curve and the ability to manage passwords from anywhere and using nearly any device. The result is a solution that secures your enterprise and enables your privileged users with a new level of freedom and functionality.

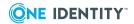

- One Identity for Privileged Sessions is part of One Identity's Privileged Access
  Management portfolio. Addressing large enterprise needs, Safeguard for Privileged
  Sessions is a privileged session management solution, which provides industryleading access control, as well as session monitoring and recording to prevent
  privileged account misuse, facilitate compliance, and accelerate forensics
  investigations.
  - Safeguard for Privileged Sessions is a quickly deployable enterprise appliance, completely independent from clients and servers to integrate seamlessly into existing networks. It captures the activity data necessary for user profiling and enables full user session drill-down for forensics investigations.
- One Identity Safeguard for Privileged Analytics integrates data from Safeguard for Privileged Sessions to use as the basis of privileged user behavior analysis. Safeguard for Privileged Analytics uses machine learning algorithms to scrutinize behavioral characteristics, and generates user behavior profiles for each individual privileged user. Safeguard for Privileged Analytics compares actual user activity to user profiles in real time, and profiles are continually adjusted using machine learning. Safeguard for Privileged Analytics detects anomalies and ranks them based on risk so you can prioritize and take appropriate action and ultimately prevent data breaches.

Figure 1: Privileged Sessions and Privileged Passwords

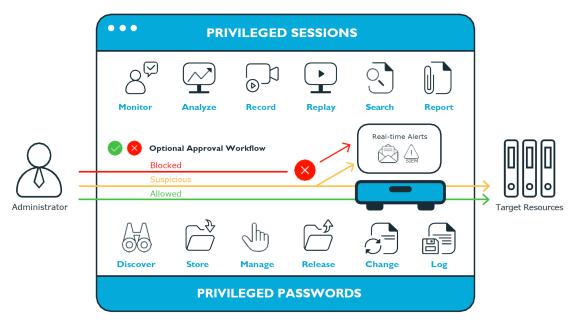

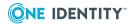

# **New features**

## Audit log synchronization, archive, and purge (191603)

Audit log synchronization, archive, and purge has been enhanced. Appliance Administrators can configure Safeguard for Privileged Passwords to perform weekly maintenance, audit log purge, and audit log archiving. Navigate to **Administrative Tools** | **Settings** | **Backup and Retention** | **Audit Log Maintenance**.

## **Backup protection (191610)**

For maximum backup protection, Appliance Administrators can configure backup protection which will encrypt all backups generated from all appliances in the cluster.

- Appliance (default): Backups are encrypted as a genuine Safeguard backup and can only be decrypted on a Safeguard appliance.
- Password: Backups are encrypted as a genuine Safeguard backup and can only be decrypted on a Safeguard appliance. In addition, backups are encrypted with the provided password. The password is required to restore the backup.
- GNU Privacy Guard (GPG) public key (RSA only): Backups are encrypted as a genuine Safeguard backup and can only be decrypted on a Safeguard appliance. In addition, when a backup is downloaded or archived it is encrypted with the provided GPG public key. The private key is required to unencrypt the backup prior to uploading to a Safeguard appliance.

Once set, future backups created manually or automatically are protected.

Safeguard for Privileged Passwords detects the attempted upload of an invalid backup. An audit event is created for the failed backup load with the error reasons which will include an invalid signature.

Backup protection is set on **Administrative Tools** | **Settings** | **Backup and Retention** | **Safeguard Backup and Restore** then click Settings and select **Backup** Protection Settings.

# **Configure syslog servers that require TLS (191512)**

Policy Security Administrators can configure the network protocol and syslog header type. For TCP (RCF 5424), you can specify TLS encryption and authentication (Client Certificate and Server Certificate).

- web client: Navigate to **× Settings**| **⇒ External Integration** | **Syslog**.
- desktop client: Navigate to **Administrative Tools** | **Settings** | **External Integration** | **Syslog**.

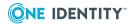

# Login notification and desktop client inactivity timeout (237174)

When configured by Appliance Administrators, login notifications are now displayed to all users prior to login. This requires users to consent to notifications and restrictions before they can log in. Be cautious in regards to including sensitive information in your login notification as it can be viewed by anyone without requiring authentication. The default is no login notification (access banner). For details, see:

- desktop client: Navigate to **Administrative Tools** | **Settings** | **Messaging** | **Login Notification**.

Appliance Administrators can now specify an inactivity timeout for the desktop client application, similar to what exists with the web client application. The default for the new desktop client application inactivity timeout is 1440 minutes (24 hours), after which the user will automatically be logged out.

- web client: Navigate to **Settings** Safeguard Access | Local Login Control.
- desktop client: Navigate to **Administrative Tools** | **Settings** | **Safeguard Access** | **Login Control**.

# **Specify domain controller for Active Directory (225824)**

Appliance Administrators can identify which domain controllers to use with the **Specify domain controllers** selection. If not specified, Safeguard for Privileged Passwords uses the domain controllers recommended from a DNS and CLDAP ping, as usual. In the *Safeguard for Privileged Passwords Administration Guide*, see:

- Management tab (add asset)
- Adding identity and authentication providers

# Security enhancements (234139)

#### **Trusted Servers, CORS, and Redirects**

An Appliance Administrator can restrict login redirects and Cross Origin Resource Sharing (CORS) requests to the specified list of IP addresses, host names (including DNS wildcards), and CIDR notation networks.

- web client: Navigate to **★ Settings** | **★External Integration** | **Trusted Servers, CORS and Redirects**.
- desktop client: Navigate to Administrative Tools | Settings | External Integration | Trusted Servers, CORS and Redirects.

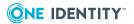

For more information, see the Administration Guide, Trusted Servers, CORS and Redirects.

#### Secure token service login timeout

An Appliance Administrator can set select **Enable Secure Token Service Login Timeout** to set 15 minute expiration time for session based cookies used during login. Typically, a session based cookie does not expire and is deleted by the browser/useragent when closed. Setting an expiration time adds security and can prevent some replay attacks.

- web client: Navigate to \* Settings Safeguard Access | Local Login Control.
- desktop client: Navigate to Administrative Tools | Settings | Safeguard Access | Login Control.

For more information, see the Administration Guide, Login Control.

#### SMTP authentication (191605)

Appliance Administrators can ensure only authenticated access is allowed to the mail server by configuring the SMTP client to support authentication. Authentication is set on **Administrative Tools** | **Settings** | **External Integration** | **Email**.

#### SSH algorithms (210503)

An Appliance Administrator can restrict the SSH algorithms that are negotiated between Safeguard for Privileged Passwords and managed assets.

- Web client: Navigate to **X Settings** | **TAppliance** | **SSH Algorithms** .
- desktop client: Navigate to **Administrative Tools** | **Settings** | **Appliance** | **SSH Algorithms** .

# Time zone handling updates (225573)

User Administrators control whether end users can set their time zone. Navigate to **Settings** | **Safeguard Access** | **Time Zone** and select or deselect the **Allow users to modify their own time zone** check box. The check box is selected by default.

The time zone of a user controls the time displayed in the user interface and Activity Center downloads. The **Time Zone** can be set in both the desktop client ( user avatar, **My Account**) and web client ( **Dashboard Settings** | **General** tab).

# TLS audit event logging and debug logging (240492)

TLS audit event logs

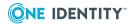

You can enable the TLS audit event logging which is automatically sent to the debug logs (available via a Support Bundle). If a syslog server is configured, the TLS audit event logging will also go to the syslog server (cluster-wide).

TLS audit events include connection, closure, and failures. Failures include the reason, the initiator, and the target. For example, a certificate validation failure will include the

initiator and the target. 

web client only: Navigate to ★ Settings 

External Integration | Syslog Events.

#### **Debug logs**

You can send debug logs to an existing syslog server. Debug logging is appliance specific.

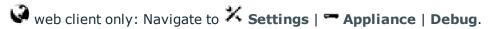

#### **Undelete objects (244820)**

Safeguard for Privileged Passwords Administrators can:

- Restore objects that have been accidentally deleted
- Set a policy with a time threshold to permanently delete objects that are in the "recycle bin" so they can be purged from the system

Administrator users can:

- Undelete objects they have accidentally deleted
- Permanently delete objects that have been deleted

The work is done via the API using these endpoints.

- https://<network address>/service/core/v3/Deleted/Assets
- https://<network address>/service/core/v3/Deleted/AssetAccounts
- https://<network address>/service/core/v3/Deleted/Users
- https://<network address>/service/core/v3/Deleted/PurgeSettings

# **Web client for Appliance Administrator (220279)**

An Appliance Administrator can perform most activities on the web client without needing to install the Windows desktop client.

# Changes to expired access requests (239692)

Administrators can now clear (Close or Acknowledge) access requests in the Pending Acknowledgment state. In addition, expired requests will be automatically cleared at a faster rate (approximately every hour).

#### See also:

Resolved issues on page 8

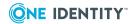

# **Resolved issues**

Issues addressed by this release follow.

**Table 1: General resolved issues** 

| Resolved issue                                                                                                    | Issue ID |
|----------------------------------------------------------------------------------------------------|----------|
| Web client now allows releasing SSH key with a session request.                                                                                                    | 235825   |
| Desktop client now allows releasing SSH key with a session request.                                                                                                    | 235707   |
| When pressing the show button during a user supplied access request, the connection string and credentials don't disappear.                                                                                                    | 248560   |
| An Asset Based request using User Supplied (My Credential) will no longer attempt to change the password or SSH key when a user supplied request is checked in.                                                                                                    | 249332   |
| Safeguard for Privileged Passwords connects to Oracle 18c.                                                                                                    | 247599   |
| Using the SPS host name to launch a session works correctly.                                                                                                    | 244542   |
| The Safeguard Appliance Selection Algorithm selects the most fit SPS node.                                                                                                    | 244045   |
| SSH Key rotation is performed when the ChangeSshKeyAfterCheckIn is set to true in the access policy.                                                                                                    | 243576   |
| GET AssetGroups returns Assets.SshHostKey and Assets.SshHostKeyFingerprint data.                                                                                                    | 242942   |
| Account Discovery Rules are evaluated in order.                                                                                                    | 242618   |
| The charset response header was made consistent. The (charset=utf-8 is standard across all APIs.                                                                                                    | 242364   |
| If an SPS_Initiated connection policy is selected when creating an access request, the assets associated by that request will not display. The session-related access policy assigned to SPS_Initiated is filtered out. A connection policy other that SPS_Initiated must be selected to create an Access Request for the asset.                        | 242024   |
| View Live Sessions button on the Dashboard is now correctly displaying as available for Auditors.                                                                                                    | 241808   |
| A check box is available to change the password or SSH key after the user checks it back in. This check box is selected by default. Navigate to <b>Administrative Tools   Entitlements   Access Request Policies  </b> (create or edit a policy). The check boxes are: <b>Change password after check-in</b> and <b>Change SSH key after check-in</b> . | 240577   |
| If the scheduler is unable to complete a task within the scheduled interval, when it finishes execution of the task, it is rescheduled for the                                                                                                    | 240150   |

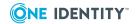

| Resolved issue                                                                                                    | Issue ID         |
|----------------------------------------------------------------------------------------------------|------------------|
| next immediate interval.                                                                                                    |                  |
| Safeguard for Privileged Sessions initiated RDP session works.                                                                                                    | 240079           |
| When adding an asset, on the <b>Connections</b> tab, Safeguard for Privileged Passwords discovers the SSH host key of discovered assets even if you selected <b>None</b> as the service account credential type.        | 240015           |
| Administrators can clear (Close or Acknowledge) access requests in the Pending Acknowledgment state.                                                                                                    | 239692           |
| Can delete subscribers that were not created by the current user.                                                                                                    | 239371           |
| New <b>Inactive User Logged Out</b> audit event type available in the Activity Center.                                                                                                    | 239132           |
| This issue was resolved as part of the Safeguard for Privileged Passwords 6.7 feature: Security enhancements (234139).                                                                                                  |                  |
| External Federation metadata import works.                                                                                                    | 239032           |
| Session request available time is refreshed in desktop client.                                                                                                    | 237250           |
| Radius NAS configuration is supported.                                                                                                    | 236629           |
| The <b>Enable Secure Token Service Login Timeout</b> can be set on <b>Settings</b>     <b>Safeguard Access</b>   <b>Login Control</b> .(desktop client). The default is 15 minutes.                                     | 230572           |
| This issue was resolved as part of the Safeguard for Privileged Passwords 6.7 feature: Security enhancements (234139).                                                                                                  |                  |
| You can restrict login redirects and Cross Origin Resource Sharing (CORS) requests to a specified list of IP addresses, host names (including DNS wildcards), and CIDR notation networks.                               | 230569<br>230359 |
| This issue was resolved as part of the Safeguard for Privileged Passwords 6.7 feature: Security enhancements (234139). For more information, see the <i>Administration Guide</i> , Trusted Servers, CORS and Redirects. |                  |
| Able to backup and archive successfully without error.                                                                                                    | 228123           |
| Can add MS SQL named instance.                                                                                                    | 200348           |
| SMTP configuration includes the ability to add authentication to the SMTP server. Authentication is set on <b>Administrative Tools</b>   <b>Settings</b>   <b>External Integration</b>   <b>Email</b> .                 | 191303           |
| This issue was resolved as part of the Safeguard for Privileged Passwords 6.7 feature: SMTP authentication (191605).                                                                                                    |                  |
| The range for <b>Token Lifetime</b> correctly reflects 10 minutes to 28,800 minutes (20 days).                                                                                                    | 189259           |

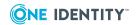

| Resolved issue                                                                                                    | Issue ID |
|----------------------------------------------------------------------------------------------------|----------|
| Profiles for an Active Directory Asset can be changed.                                                                                     | 188723   |
| While joining, the maintenance status from the replica now takes into account all data streams when calculating the completion percentage. | 188714   |
| In the Activity Center, <b>Play</b> is available when the RDP session connects and is not available if the RDP session fails to connect.   | 187971   |
| In the Web client, description is now displayed on the Asset and Account pickers in the Access Request dialogs.                            | 249953   |
| Desktop client, description is now displayed on the Asset and Account pickers in the Access Request dialogs.                               | 188130   |

# **Known issues**

The following is a list of issues known to exist at the time of release.

| Known issue                                                                                                    | Issue<br>ID |
|----------------------------------------------------------------------------------------------------|-------------|
| For the web client, you are unable to display the French language version. If you select French as your preferred language, the web client will instead display the default English language version. | 252377      |

# **System requirements and versions**

Safeguard for Privileged Passwords has several graphical user interfaces that allow you to manage access requests, approvals, and reviews for your managed accounts and systems:

- The Windows desktop client consists of an end-user view and administrator view. The fully featured desktop client exposes all of the functionality of Safeguard based on the role of the authenticated user.
- The web client is functionally similar to the desktop client end-user view and useful for requestors, reviewers, and approvers. Many administration functions are available as well.
- The web management console displays whenever you connect to the virtual appliance and is used for first time configuration.
   When setting up a virtual environment, carefully consider the configuration aspects such as CPU, memory availability, I/O subsystem, and network infrastructure to ensure the virtual layer has the necessary resources available. See One Identity's Product Support Policies for more information on environment virtualization.

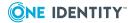

Ensure that your system meets the minimum hardware and software requirements for these clients.

If a Safeguard Sessions Appliance is joined to Safeguard for Privileged Passwords, session recording is handled via Safeguard for Privileged Session. The join is initiated from Safeguard for Privileged Sessions. For details about the join steps and issue resolution, see the *One Identity Safeguard for Privileged Sessions Administration Guide*.

#### **Bandwidth**

It is recommended that connection, including overhead, is faster than 10 megabits per second inter-site bandwidth with a one-way latency of less than 500 milliseconds. If you are using traffic shaping, you must allow sufficient bandwidth and priority to port 655 UDP/TCP in the shaping profile. These numbers are offered as a guideline only in that other factors could require additional network tuning. These factors include but are not limited to: jitter, packet loss, response time, usage, and network saturation. If there are any further questions, please check with your Network Administration team.

# **Desktop client system requirements**

The desktop client is a native Windows application suitable for use on end-user machines. You install the desktop client by means of an MSI package that you can download from the appliance web client portal. You do not need administrator privileges to install Safeguard for Privileged Passwords.

NOTE: PuTTY is used to launch the SSH client for SSH session requests and is included in the install. The desktop client looks for any user-installed PuTTY in the following locations:

- Any reference to putty in the PATH environment variable
- c:/Program Files/Putty
- c:/Program Files(x86)/Putty
- c:/Putty

If PuTTY is not found, the desktop client uses the version of PuTTY that it installed at: <user-home-dir>/AppData/Local/Safeguard/putty.

If the user later installs PuTTY in any of the locations above, the desktop client uses that version which ensures the user has the latest version of PuTTY.

**Table 2: Desktop client requirements** 

| Component         | Requirements                            |
|-------------------|-----------------------------------------|
| Technology        | Microsoft .NET Framework 4.6 (or later) |
| Windows platforms | 64-bit editions of:                     |
|                   | <ul><li>Windows 7</li></ul>             |

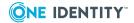

#### Component

#### Requirements

- Windows 8.1
- Windows 10
- Windows Server 2008 R2
- Windows Server 2012
- Windows Server 2012 R2
- · Windows Server 2016
- Windows Server 2019

If the appliance setting, **TLS 1.2 Only** is enabled, (**Administrative Tools** | **Settings** | **Appliance** | **Appliance** | **Information**), ensure the desktop client also has TLS 1.2 enabled. If the client has an earlier version of TLS enabled, you will be locked out of the client and will not be able to connect to Safeguard for Privileged Passwords.

IMPORTANT: The Windows 7 Desktop client has additional requirements in order to enable TLS 1.2. For information, see Update to enable TLS 1.1 and TLS 1.2 as default secure protocols in WinHTTP in Windows.

#### Considerations:

- Internet Explorer security must be set to use TLS 1.0 or higher. Ensure the proper "Use TLS" setting is enabled on the Advanced tab of the Internet Options dialog (In Internet Explorer, go to Tools | Internet Options | Advanced tab).
- To use FIDO2 two-factor authentication, you will need a web browser that supports the WebAuthn standard.

#### Desktop Player

See One Identity Safeguard for Privileged Sessions [version] Safeguard Desktop Player User Guide available at: One Identity Safeguard for Privileged Sessions - Technical Documentation, User Guide.

# Web client system requirements

**Table 3: Web requirements** 

| Component    | Requirements                                                 |
|--------------|--------------------------------------------------------------|
| Web browsers | Desktop browsers:                                            |
|              | <ul> <li>Apple Safari 13.1 for desktop (or later)</li> </ul> |
|              | <ul> <li>Google Chrome 80 (or later)</li> </ul>              |

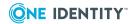

#### Requirements

- Microsoft Edge 80 (or later)
- Mozilla Firefox 69 (or later)
- Microsoft Internet Explorer 11 (Newer features may not work with Internet Explorer. You are encouraged to upgrade to a browser that can support all functionality.)

#### Mobile device browsers:

- Apple iOS 13 (or later)
- Google Chrome on Android version 80 (or later)

# Web management console system requirements

#### **Table 4: Web kiosk requirements**

| Component              | Requirements                                                                                                    |
|------------------------|----------------------------------------------------------------------------------------------------|
| Web management console | Desktop browsers:                                                                                                    |
|                        | <ul> <li>Apple Safari 13.1 for desktop (or later)</li> </ul>                                                                                                    |
|                        | Google Chrome 80 (or later)                                                                                                    |
|                        | <ul> <li>Microsoft Edge 80 (or later)</li> </ul>                                                                                                    |
|                        | <ul> <li>Mozilla Firefox 69 (or later)</li> </ul>                                                                                                    |
|                        | <ul> <li>Microsoft Internet Explorer 11 (Newer features may not<br/>work with Internet Explorer. You are encouraged to upgrade<br/>to a browser that can support all functionality.)</li> </ul> |

#### Platforms and versions follow.

- You must license the VM with a Microsoft Windows license. We recommend using either the MAK or KMS method. Specific questions about licensing should be directed to your Sales Representative.
- Supported hypervisors:
  - Microsoft Hyper-V (VHDX) version 8 or higher
  - VMware vSphere with vSphere Hypervisor (ESXi) versions 6.5 or higher
  - VMware Worksation version 13 or higher
- Minimum resources: 4 CPUs, 10GB RAM, and a 500GB disk. The virtual appliances default deploy does not provide adequate resources. Ensure these minimum resources are met.

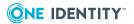

# Supported platforms

Safeguard for Privileged Passwords supports a variety of platforms, including custom platforms.

#### **Safeguard for Privileged Passwords tested platforms**

The following table lists the platforms and versions that have been tested for Safeguard for Privileged Passwords (SPP). Additional assets may be added to Safeguard for Privileged Passwords. If you do not see a particular platform listed when adding an asset, use the **Other, Other Managed**, or **Other Linux** selection on the **Management** tab of the **Asset** dialog.

#### **SPP joined to SPS: Sessions platforms**

When Safeguard for Privileged Passwords (SPP) is joined with a Safeguard for Privileged Sessions (SPS) appliance, platforms are supported that use one of these protocols:

• SPP 2.8 or lower: RDP, SSH

• SPP 2.9 or higher: RDP, SSH, or Telnet

Some platforms may support more than one protocol. For example, a Linux (or Linux variation) platform supports both SSH and Telnet protocols.

Table 5: Supported platforms: Assets that can be managed

| Platform<br>Name            | Platform Version              | Architecture (all versions unless noted) | Supports<br>SPP | Supports<br>SPS<br>Access |
|-----------------------------|-------------------------------|------------------------------------------|-----------------|---------------------------|
| ACF2 -<br>Mainframe         | r14, r15                      | zSeries                                  | True            | True                      |
| ACF2 -<br>Mainframe<br>LDAP | r14, r15                      | zSeries                                  | True            | False                     |
| Active<br>Directory         |                               |                                          | True            | False                     |
| AIX                         | 6.1, 7.1, 7.2                 | PPC                                      | True            | True                      |
| Amazon<br>Linux             | 2                             | x86_64                                   | True            | True                      |
| Amazon Web<br>Services      | 1                             |                                          | True            | False                     |
| CentOS Linux                | <ul><li>6</li><li>7</li></ul> | (ver 6) x86,<br>x86_64<br>(ver 7) x86_64 | True            | True                      |

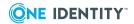

| Platform<br>Name               | Platform Version                                 | Architecture (all versions unless noted) | Supports<br>SPP | Supports<br>SPS<br>Access |
|--------------------------------|--------------------------------------------------|------------------------------------------|-----------------|---------------------------|
|                                | 8                                                | (ver 8) x86_64                           |                 |                           |
| Cisco ASA                      | 7.x, 8.x, 9.X                                    |                                          | True            | True                      |
| Cisco IOS                      | 12.X, 15.X, 16.X                                 |                                          | True            | True                      |
| Debian<br>GNU/Linux            | 6, 7, 8, 9,10                                    | MIPS, PPC, x86,<br>x86_64, zSeries       | True            | True                      |
| Dell iDRAC                     | 7, 8, 9                                          |                                          | True            | True                      |
| ESXi<br>(VSphere)              | 5.5, 6.0, 6.5, 6.7x                              |                                          | True            | False                     |
| F5 Big-IP                      | 12.1.2, 13.0, 14.0, 15.0                         |                                          | True            | True                      |
| Fedora                         | 21, 22, 23, 24, 25, 26, 27, 28, 29, 30, 31, 32   | x86, x86_64                              | True            | True                      |
| Fortinet<br>FortiOS            | 5.2, 5.6, 6.0, 6.2                               |                                          | True            | True                      |
| FreeBSD                        | 10.4, 11.1, 11.2, 12.0                           | x86, x86_64                              | True            | True                      |
| HP iLO                         | 2, 3, 4, 5                                       | x86                                      | True            | True                      |
| HP iLO MP                      | 2, 3                                             | IA-64                                    | True            | True                      |
| HP-UX                          | 11iv2 (B.11.23),<br>11iv3 (B.11.31)              | IA-64, PA-RISC                           | True            | True                      |
| IBM i<br>(formerly<br>AS400)   | 7.1, 7.2, 7.3, 7.4                               | PPC                                      | True            | True                      |
| Junos -<br>Juniper<br>Networks | 12, 13, 14, 15, 16, 17, 18, 19                   |                                          | True            | True                      |
| macOS                          | 10.9, 10.10, 10.11, 10.12, 10.13, 10.14, 10.15   | x86_64                                   | True            | True                      |
| MongoDB                        | 3.4, 3.6, 4.0, 4.2                               |                                          | True            | False                     |
| MySQL                          | 5.6, 5.7, 8.0                                    |                                          | True            | False                     |
| OpenLDAP                       | 2.4                                              |                                          | True            | False                     |
| Oracle                         | 11g Release 2,<br>12c Release 1<br>12c Release 2 |                                          | True            | False                     |

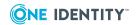

| Platform<br>Name                          | Platform Version                                        | Architecture (all versions unless noted) | Supports<br>SPP | Supports<br>SPS<br>Access |
|-------------------------------------------|---------------------------------------------------------|------------------------------------------|-----------------|---------------------------|
|                                           | 18c                                                     |                                          |                 |                           |
|                                           | 19c                                                     |                                          |                 |                           |
| Oracle Linux<br>(OL)                      | 6, 7, 8                                                 | (ver 6) x86,<br>x86_64                   | True            | True                      |
|                                           |                                                         | (ver 7 and 8)<br>x86_64                  |                 |                           |
| Other                                     |                                                         |                                          | False           | False                     |
| Other Linux                               |                                                         |                                          | True            | True                      |
| Other<br>Managed                          |                                                         |                                          | True            | False                     |
| PAN-OS                                    | 6.0, 7.0, 8.0, 8.1, 9.0                                 |                                          | True            | True                      |
| PostgreSQL                                | 9.6, 10, 10.2, 10.3, 10.4, 10.5,<br>11, 12              |                                          | True            | False                     |
| RACF -<br>Mainframe                       | z/OS V2.1 Security Server,<br>z/OS V2.2 Security Server | zSeries                                  | True            | True                      |
|                                           | z/OS V2.3 Security Server                               |                                          |                 |                           |
| RACF - RACF<br>- Mainframe                | z/OS V2.1 Security Server,<br>z/OS V2.2 Security Server | zSeries                                  | True            | False                     |
| LDAP                                      | z/OS V2.3 Security Server                               |                                          |                 |                           |
| Red Hat<br>Enterprise<br>Linux (RHEL)     | 6, 7, 8                                                 | (ver 6) PPC,<br>x86, x86_64,<br>zSeries  | True            | True                      |
|                                           |                                                         | (ver 7 and 8)<br>PPC, x86_64,<br>zSeries |                 |                           |
| SAP HANA                                  | 2.0                                                     | Other                                    | True            | False                     |
| SAP<br>Netweaver<br>Application<br>Server | 7.3, 7.4, 7.5                                           |                                          | True            | False                     |
| Solaris                                   | 10, 11                                                  | (ver 10) SPARC,<br>x86, x86_64           | True            | True                      |
|                                           |                                                         | (ver 11) SPARC,<br>x86_64                |                 |                           |

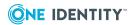

| Platform<br>Name                             | Platform Version                                                                                                    | Architecture (all versions unless noted)          | Supports<br>SPP | Supports<br>SPS<br>Access |
|----------------------------------------------|----------------------------------------------------------------------------------------------------|---------------------------------------------------|-----------------|---------------------------|
| SonicOS                                      | 5.9, 6.2, 6.4, 6.5                                                                                                    |                                                   | True            | False                     |
| SonicWALL<br>SMA or CMS                      | 11.3.0                                                                                                    |                                                   | True            | False                     |
| SQL Server                                   | 2012, 2014, 2016, 2017, 2019                                                                                                    |                                                   | True            | False                     |
| SUSE Linux<br>Enterprise<br>Server           | 11, 12, 15                                                                                                    | (ver 11) IA-64,<br>PPC, x86, x86_<br>64, zSeries, | True            | True                      |
| (SLES)                                       |                                                                                                    | (ver 12 and 15)<br>PPC, x86_64,<br>zSeries        |                 |                           |
| Sybase<br>(Adaptive<br>Server<br>Enterprise) | 15.7, 16, 17                                                                                                    |                                                   | True            | False                     |
| Top Secret -<br>Mainframe<br>LDAP            | r14, r15, r16                                                                                                    | zSeries                                           | True            | False                     |
| Top Secret -<br>Mainframe                    | r14, r15, r16                                                                                                    | zSeries                                           | True            | True                      |
| Ubuntu                                       | 14.04 LTS, 15.04, 15.10, 16.04<br>LTS, 16.10, 17.04, 17.10, 18.04<br>LTS, 18.10, 19.04                                                                  | ver 14.04 to ver<br>19.04) x86,<br>x86_64         | True            | True                      |
|                                              | 19.10, 20.4                                                                                                    | (ver 19.10 and 20.4) x86_64                       |                 |                           |
| Windows                                      | Vista, 7, 8, 8.1, 10 Enterprise<br>(including LTSC and IoT)<br>Server 2008, Server 2008 R2,<br>Server 2012, Server 2012 R2,<br>Server 2016, Server 2019 |                                                   | True            | True                      |
| Windows<br>(SSH)                             | 7, 8, 8.1, 10<br>Server 2008 R2, 2012, 2012 R2,<br>2016, 2019<br>Windows SSH Other                                                                      |                                                   | True            | True                      |

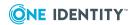

Table 6: Supported platforms: Directories that can be searched

| Platform Name              | Platform Version      |
|----------------------------|-----------------------|
| Microsoft Active Directory | Windows 2008+ DFL/FFL |
| OpenLDAP                   | 2.4                   |

For all supported platforms, it is assume that you are applying the latest updates. For unpatched versions of supported platforms, Support will investigate and assist on a case by case basis but it may be necessary for you to upgrade the platform or use SPP's custom platform feature.

#### **Custom platforms**

The following example platform scripts are available:

- Custom HTTP
- Linux SSH
- Telnet
- TN3270 transports are available

For more information, see Custom Platforms and Creating a custom platform script in the Safeguard for Privileged Passwords Administration Guide.

Sample custom platform scripts and command details are available at the following links available from the Safeguard Custom Platform Home wiki on GitHub:

- Command-Reference:
  - https://github.com/OneIdentity/SafeguardCustomPlatform/wiki/Command-Reference
- Writing a custom platform script:
  - https://github.com/OneIdentity/SafeguardCustomPlatform/wiki/WritingACustomPlatformScript
- Example platform scripts are available at this location:
   https://github.com/OneIdentity/SafeguardCustomPlatform/tree/master/SampleScripts
- CAUTION: Example scripts are provided for information only. Updates, error checking, and testing are required before using them in production. Safeguard for Privileged Passwords checks to ensure the values match the type of the property that include a string, boolean, integer, or password (which is called secret in the API scripts). Safeguard for Privileged Passwords cannot check the validity or system impact of values entered for custom platforms.

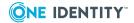

#### Licenses

#### Hardware appliance

The Safeguard for Privileged Passwords 3000 Appliance and 2000 Appliance ship with the Privileged Passwords module which requires a valid license to enable functionality.

You must install a valid license. Once the module is installed, Safeguard for Privileged Passwords shows a license state of **Licensed** and is operational. If the module license is not installed, you have limited functionality. That is, even though you will be able to configure access requests, if a Privileged Passwords module license is not installed, you will not be able to request a password release

#### **Virtual appliance Microsoft Windows licensing**

You must license the virtual appliance with a Microsoft Windows license. We recommend using either the MAK or KMS method. Specific questions about licensing should be directed to your Sales Representative. The virtual appliance will not function unless the operating system is properly licensed.

#### Licensing setup and update

#### To enter licensing information when you first log in

The first time you log in as the Appliance Administrator, you are prompted to add a licenses. The **Success** dialog displays when the license is added.

On the virtual appliance, the license is added as part of Initial Setup.

#### To configure reminders for license expiration

To avoid disruptions in the use of Safeguard for Privileged Passwords, the Appliance Administrator must configure the SMTP server, and define email templates for the License Expired and the License Expiring Soon event types. This ensures you will be notified of an approaching expiration date.

Users are instructed to contact their Appliance Administrator if they get an "appliance is unlicensed" notification.

As an Appliance Administrator, if you receive a "license expiring" notification, apply a new license.

#### To update the licensing file

Licensing update is only available using a virtual machine, not via the hardware.

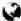

#### web client: To perform licensing activities

Go to the licensing page:

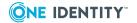

- 1. Navigate to **X Settings** | **Appliance** | **Licensing**.
  - To upload a new license file, click + Upload a new license file and browse to select the current license file.
  - To remove the license file, select the license and click Remove selected license.

# desktop client: To perform licensing activities

- 1. Navigate to Administrative Tools | Settings | Appliance | Licensing.
  - To upload a new license file, click + Add License and browse to select the license file.
  - To update a license file, select the license then select **Update License** in the lower left corner of a module's licensing information pane, select the license file, and click **Open**.

# Long Term Support (LTS) and Feature Releases

Releases use the following version designations:

- Long Term Support (LTS) Releases: The first digit identifies the release and the second is a zero (for example, 6.0 LTS).
- Maintenance LTS Releases: A third digit is added followed by LTS (for example, 6.0.6 LTS).
- Feature Releases: The Feature Releases version numbers are two digits (for example, 6.6).

Customers choose between two paths for receiving releases: Long Term Support (LTS) Release or Feature Release. See the following table for details.

**Table 7: Comparison of Long Term Support (LTS) Release and Feature Release** 

|                      | Long Term Support<br>(LTS) Release                                                                   | Feature Release                                                                                                    |
|----------------------|----------------------------------------------------------------------------------------------------|----------------------------------------------------------------------------------------------------|
| Release<br>frequency | <b>Frequency</b> : Typically, every 2 years                                                          | <b>Frequency</b> : Typically, every 3 months                                                                         |
|                      | <b>Scope</b> : Includes new features, resolved issues and security updates                           | <b>Scope</b> : Includes the latest features, resolved issues, and other updates, such as security patches for the OS |
|                      | <b>Versioning</b> : The first digit identifies the LTS and the second digit is a 0 (for example, 6.0 | <b>Versioning</b> : The first digit identifies the LTS and the second digit is a number identifying the Feature      |

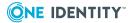

|                        | LTS, 7.0 LTS, and so on).                                                                                                    | Release (for example, 6.6, 6.7, and so on).                                                                                                    |
|------------------------|----------------------------------------------------------------------------------------------------|----------------------------------------------------------------------------------------------------|
| Maintenance<br>Release | <b>Frequency</b> :Typically, every 3 months during full support                                                                     | <b>Frequency</b> :Only for highly critical issues                                                                                                    |
|                        | <b>Scope</b> : Includes critical resolved issues                                                                                    | <b>Scope</b> : Includes highly critical resolved issues                                                                                                 |
|                        | <b>Versioning</b> : A third digit designates the maintenance LTS Release (for example, 6.0.6 LTS).                                  | <b>Versioning</b> : A third digit designates the maintenance Feature Release (for example, 6.6.1).                                                      |
| Support                | Support extends typically 3 years after the original publication date or until the next LTS is published (whichever date is later). | Support extends typically 6 months after the original publication date or until the next feature or LTS Release is published (whichever date is later). |

Release details can be found at Product Life Cycle.

**CAUTION:** Downgrading from the latest Feature Release, even to an LTS release, voids support for SPP.

One Identity strongly recommends always installing the latest revision of the release path you use (Long Term Support path or Feature Release path).

#### Moving between LTS and Feature Release versions

You can move from an LTS version (for example, 6.0.7 LTS) to the same feature version (6.7) and then patch to a later feature version. After that, you can patch from the minimum version for the patch, typically N-3. If you move from an LTS version to a feature version, you will receive a warning like the following which informs you that you will only be able to apply a Feature Release until the next LTS Release:

Warning: You are patching to a Feature Release from an LTS Release. If you apply this update, you will not be able to upgrade to a non-Feature Release until the next LTS major release version is available. See the Administration Guide for details.

You cannot move from a Feature Release to LTS Release. For example, you cannot move from 6.7 to 6.0.7 LTS. You have to keep upgrading with each new Feature Release until the next LTS Release version is published. For this example, you would wait until 7.0 LTS is available.

#### **Patching**

You can only patch from a major version. For example, if you have version 6.6 and want to patch to 7.7, you must patch to 7.0 LTS and then apply 7.7.

An LTS major version of Safeguard for Privileged Passwords (SPP) will work with the same LTS major version of Safeguard for Privileged Sessions (SPS). For the best experience, it is recommended you keep both their SPP and SPS in sync on the latest and supported version.

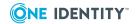

# **Appliance specifications**

The Safeguard for Privileged Passwords Appliance is built specifically for use only with the Safeguard for Privileged Passwords privileged management software that is already installed and ready for immediate use. It comes hardened to ensure the system is secure at the hardware, operating system, and software levels.

The following two tables list the Safeguard for Privileged Passwords 3000 Appliance and 2000 Appliance specifications and power requirements.

**Table 8: 3000 Appliance: Feature specifications** 

| 3000 Appliance           | Feature / Specification                                                            |
|--------------------------|------------------------------------------------------------------------------------|
| Processor                | Intel Xeon E3-1275v6 3.8 GHz                                                       |
| # of Processors          | 1                                                                                  |
| # of Cores per Processor | 4 cores (8 threads)                                                                |
| L2/L3 Cache              | 8MB L3 Cache                                                                       |
| Chipset                  | Intel C236 Chipset                                                                 |
| DIMMs                    | Unbuffered ECC UDIMM DDR4 2400MHz                                                  |
| RAM                      | 32 GB                                                                              |
| Internal HD Controller   | LSI MegaRAID SAS 9361-4i Single                                                    |
| Disk Hard Drive          | 4 x Seagate 7E2000 2TB SAS 512E                                                    |
| Availability             | TPM 2.0, EEC Memory, Redundant PSU                                                 |
| I/O Slots                | x16 PCIe 3.0, x8 PCIe 3.0                                                          |
| RAID                     | RAID10                                                                             |
| NIC/LOM                  | 4 port - dual GbE LAN with Intel i210-AT                                           |
| Power Supplies           | Redundant, 700W, Auto Ranging (100v~240V), ACPI compatible                         |
| Fans                     | 1 Supermicro SNK-P0046P and 2 Micron<br>16GB 2666MHz 2R ECC Unb Z01B Dual<br>Label |
| Chassis                  | 1U Rack                                                                            |
| Dimensions               | 43 x 437.0 x 597.0 (mm)                                                            |
| (HxWxD)                  | 1.7 x 17.2 x 23.5 (in)                                                             |
| Weight                   | Max: 37 lbs (16.78 Kg)                                                             |

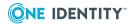

**Table 9: 2000 Appliance: Feature specifications** 

| 2000 Appliance           | Feature / Specification                                    |
|--------------------------|------------------------------------------------------------|
| Processor                | Intel Xeon E3-1275v5 3.60 GHz                              |
| # of Processors          | 1                                                          |
| # of Cores per Processor | 4                                                          |
| L2/L3 Cache              | 4 x 256KB L2, 8MB L3 SmartCache                            |
| Chipset                  | Intel C236 Chipset                                         |
| DIMMs                    | DDR4-2400 ECC Unbuffered DIMMs                             |
| RAM                      | 32GB                                                       |
| Internal HD Controller   | LSI MegaRAID SAS 9391-4i 12Gbps SAS3                       |
| Disk                     | 4 x Seagate EC2.5 1TB SAS 512e                             |
| Availability             | TPM 2.0, EEC Memory, Redundant PSU                         |
| I/O Slots                | x16 PCIe 3.0, x8 PCIe 3.0                                  |
| RAID                     | RAID10                                                     |
| NIC/LOM                  | 3 x Intel i210-AT GbE                                      |
| Power Supplies           | Redundant, 700W, Auto Ranging (100v~240V), ACPI compatible |
| Fans                     | 4 x 40mm Counter-rotating, Non-hot-swappable               |
| Chassis                  | 1U Rack                                                    |
| Dimensions               | 43 x 437.0 x 597.0 (mm)                                    |
| (HxWxD)                  | 1.7 x 17.2 x 23.5 (in)                                     |
| Weight                   | Max: 46 lbs (20.9 Kg)                                      |
| Miscellaneous            | FIPS Compliant Chassis                                     |

Table 10: 3000 Appliance and 2000 Appliance: Power requirements

| Input Voltage             | 100-240 Vac |
|---------------------------|-------------|
| Frequency                 | 50-60Hz     |
| Power Consumption (Watts) | 170.9       |
| BTU                       | 583         |

Safeguard for Privileged Passwords is also available as a virtual appliance and from the cloud.

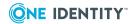

# **Appliance LCD and controls**

The front panel of the Safeguard for Privileged Passwords 3000 Appliance and 2000 Appliance contain the following controls for powering on, powering off, and scrolling through the LCD display.

- Green check mark button: Use the **Green check mark** button to start the appliance. Press the **Green check mark** button for NO more than one second to power on the appliance.
  - CAUTION: Once the Safeguard for Privileged Passwords Appliance is booted, DO NOT press and hold the Green check mark button. Holding this button for four or more seconds will cold reset the power of the appliance and may result in damage.
- Red X button: Use the Red X button to shut down the appliance. Press and hold the Red X button for four seconds until the LCD displays POWER OFF.
  - ▲ CAUTION: Once the Safeguard for Privileged Passwords Appliance is booted, DO NOT press and hold the Red X button for more than 13 seconds. This will hard power off the appliance and may result in damage.
- Down, up, left, and right arrow buttons: When the appliance is running, the LCD home screen displays: Safeguard for Privileged Passwords <version number>. Use the arrow buttons to scroll through the following details:
  - Serial: <appliance serial number>
  - X0: <appliance IP address>
  - MGMT: <management IP address>
  - MGMT MAC: <media access control address>
  - IPMI: <IP address for IPMI>

#### **Table 11: Appliance LCD and controls**

# Green check mark button to start the appliance. Press the Green check mark button for NO MORE THAN one second to power on the appliance. CAUTION: Once the Safeguard for Privileged Passwords Appliance is booted, DO NOT press and hold the Green check mark button. Holding this button for four or more seconds will cold reset the power of the appliance and may result in damage. Red X button Use the Red X button to shut down the appliance. Press and hold the Red X button for four seconds until the LCD displays POWER OFF.

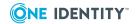

#### **Description**

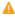

CAUTION: Once the Safeguard for Privileged Passwords Appliance is booted, DO NOT press and hold the Red X button for more than 13 seconds. This will hard power off the appliance and may result in damage.

# Down, up, left, and right arrow buttons

When the appliance is running, the LCD home screen displays:

• Safeguard for Privileged Passwords < version number>

Use the arrow buttons to scroll through the following details:

- Serial: <appliance serial number>
- X0: <appliance IP address>
- MGMT: <management IP address>
- MGMT MAC: < media access control address>
- IPMI: <IP address for IPMI>

# **Product licensing**

The Safeguard for Privileged Passwords 3000 Appliance and 2000 Appliance ship with the following modules, each requiring a valid license to enable functionality:

- One Identity Safeguard for Safeguard for Privileged Passwords (SPP)
- One Identity Safeguard for Privileged Sessions (SPS)
   SPS is a separate product. To update the SPS license, see the Safeguard for Privileged Sessions Administration Guide, Updating the SPS license.

#### To add a Safeguard for Privileged Passwords module license

The first time you log in to the Safeguard for Privileged Passwords desktop client as the Appliance Administrator, it prompts you to add a license. In addition, you can add additional Safeguard for Privileged Passwords module licenses.

- Navigate to Administrative Tools | Settings | Appliance | Licensing in the desktop client.
- 2. Click +.
- 3. **Browse** to select the license file.

Once you add a license, Safeguard for Privileged Passwords displays the current license information and additional links that allow you to update the license.

4. To add another module license, click **Add Another License** from the **Success** dialog.

NOTE: To avoid disruptions in the use of Safeguard for Privileged Passwords, the Appliance Administrator must configure the SMTP server, and define email templates for

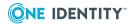

the *License Expired* and the *License Expiring Soon* event types. This ensures you will be notified of an approaching expiration date.

# **Update and installation instructions**

The Safeguard for Privileged Passwords 3000 and 2000 Appliances are built specifically for use only with the Safeguard for Privileged Passwords privileged management software, which is pre-installed and ready for immediate use on the hardened appliances.

Safeguard for Privileged Passwords virtual appliances and cloud applications are also available.

# To set up a new deployment: 3000 Appliance, 2000 Appliance, Virtual Machine, or Cloud

If this is a new physical appliance, virtual machine, or cloud deployment, see the Safeguard for Privileged Passwords Appliance Setup Guide. The guide is also included in the package with a physical appliance.

# To update an existing physical appliance or virtual appliance with this patch

It is the responsibility of the Appliance Administrator to upgrade Safeguard for Privileged Passwords by installing an update file (patch). Consider the following:

- **Minimum patch version**: 6.0.0.12276. If you are running an earlier version of the Safeguard for Privileged Passwords Appliance, you must upgrade to this version before applying the 6.7 patch.
- **Clustered environment**: See the Patching cluster members section in the Safeguard for Privileged Passwords Administration Guide for instructions on how to deploy a patch so all appliances in the cluster are on the same version.
- During initial installation and when applying a patch, make sure the desktop client file is the one supplied with the appliance version. If the versions are not compatible, errors may occur. For more information, see To install the desktop client on page 27.

#### Prepare to install a patch

- 1. Backup your appliance before you install a patch. Once you install a patch, you cannot uninstall it. See the *Safeguard for Privileged Passwords Administration Guide*, Backup and restore topic.
- 2. Download the latest physical appliance patch or virtual appliance patch from the One Identity Support Portal:
  - https://support.oneidentity.com/one-identity-safeguard-for-privileged-passwords/download-new-releases

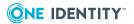

#### To install the hardware patch

- 1. As an Appliance Administrator, log in to the Safeguard for Privileged Passwords desktop client.
- From the Home page, select X Administrative Tools.
- 3. Select Settings | Appliance | Updates.
  - The current appliance and client versions are displayed.
- 4. Click **Upload a File** and browse to select the update file you downloaded from the One Identity support web site.
  - NOTE: When you select a file, Safeguard for Privileged Passwords uploads it to the server, but does not install it.
- 5. Once the file has successfully uploaded, click **Install Now**.

#### To install the virtual machine patch

- Make adequate resources available. The virtual appliances default deploy does not provide adequate resources. The minimum resources required are: 4 CPUs, 10GB RAM, and a 500GB disk. Without adequate disk space, the patch will fail and you will need to expand disk space then re-upload the patch.
- 2. Go to the web management console and click **Setup** and follow the wizard.

#### To install the desktop client

Be sure to update the desktop client when you apply a new patch. The version of the appliance and desktop client must be compatible.

To define and enforce security policy for your enterprise, install the Windows desktop client application, which gives you access to the Administrative Tools. You install the Windows desktop client by means of an .msi package that can be downloaded from the appliance web client portal. You do not need administrator privileges to install the desktop client.

NOTE: PuTTY is used to launch the SSH client for SSH session requests and is included in the install. The desktop client looks for any user-installed PuTTY in the following locations:

- Any reference to putty in the PATH environment variable
- c:/Program Files/Putty
- c:/Program Files(x86)/Putty
- c:/Putty

If PuTTY is not found, the desktop client uses the version of PuTTY that it installed at: <user-home-dir>/AppData/Local/Safeguard/putty.

If the user later installs PuTTY in any of the locations above, the desktop client uses that version which ensures the user has the latest version of PuTTY.

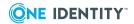

#### Installing the Safeguard for Privileged Passwords desktop client application

- 1. To download the Safeguard for Privileged Passwords desktop client Windows installer .msi file, open a browser and navigate to:
  - https://<Appliance IP>/Safeguard.msi
  - Save the **Safeguard.msi** file in a location of your choice.
- 2. Run the MSI package.
- 3. Select **Next** in the **Welcome** dialog.
- 4. Accept the **End-User License Agreement** and select **Next**.
- 5. Select **Install** to begin the installation.
- 6. Select **Finish** to exit the desktop client setup wizard.
- 7. Check your desktop resolution. The desktop client works the best at a resolution of  $1024 \times 768$  or greater.

#### Installing the Desktop Player

- A CAUTION: If the Desktop Player is not installed and a user tries to play back a session from the Activity Center, a message like the following will display: No Desktop Player. The Safeguard Desktop Player is not installed. Would you like to install it now? The user will need to click Yes to go to the download page to install the player following step 2 below.
- Once the Safeguard for Privileged Passwords installation is complete, go to the Windows Start menu, Safeguard folder, and click Download Safeguard Player to be taken to the One Identity Safeguard for Privileged Sessions - Download Software web page.
- 2. Follow the *Install Safeguard Desktop Player* section of the player user guide found here:
  - a. Go to One Identity Safeguard for Privileged Sessions Technical Documentation.
  - b. Scroll to **User Guide** and click *One Identity Safeguard for Privileged Sessions* [version] Safeguard Desktop Player User Guide.
- 3. For Safeguard Desktop player version 1.8.6 and later, ensure your signed web certificate has a Subject Alternative Name (SAN) that includes each IP address of each of your cluster members. If the settings are not correct, the Safeguard Desktop Player will generate a certificate warning like the following when replaying sessions: Unable to verify SSL certificate. To resolve this issue, import the appropriate certificates including the root CA.

#### **New Desktop Player versions**

When you have installed a version of the Safeguard Desktop Player application, you will need to uninstall the previous version to upgrade to a newer player version.

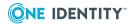

# **Verify successful installation**

You can verify that the correct version has been successfully installed from the Safeguard for Privileged Passwords desktop client or the LCD on the Safeguard for Privileged Passwords Appliance.

#### To verify the uploaded patch was installed

- 1. Log in to the Safeguard for Privileged Passwords desktop client as an Operations Administrator or an Appliance Administrator.
- 2. Select **\* Administrative Tools**.
- 3. Select **Settings | Appliance | Appliance Information**.
- 4. Verify the correct appliance version is displayed in the appliance properties pane.

In addition, when the appliance is running, the LCD home screen on the front panel of the appliance displays **Safeguard for Privileged Passwords** <version number>. Therefore, you can verify the correct appliance version is running from there, as well.

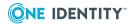

## More resources

Additional information is available from the following:

- Online product documentation: https://support.oneidentity.com/one-identity-safeguard-for-privileged-passwords/technical-documents
- One Identity Communities: https://www.quest.com/community/one-identity/
- Knowledge Base: https://support.oneidentity.com/one-identity-safeguard-for-privileged-passwords/kb

# **Globalization**

This section contains information about installing and operating this product in non-English configurations, such as those needed by customers outside of North America. This section does not replace the materials about supported platforms and configurations found elsewhere in the product documentation.

This release is Unicode-enabled and supports any character set. It supports simultaneous operation with multilingual data. This release is targeted to support operations in the following regions: North America, Western Europe and Latin America, Central and Eastern Europe, Far-East Asia, Japan. It supports bidirectional writing (Arabic and Hebrew). The release supports Complex Script (Central Asia – India, Thailand).

The release is localized to the following languages: Arabic (Saudi Arabia), Chinese (Traditional), Dutch, French, German, Italian, Japanese, Korean, Russian, Spanish.

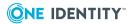

## **About us**

One Identity solutions eliminate the complexities and time-consuming processes often required to govern identities, manage privileged accounts and control access. Our solutions enhance business agility while addressing your IAM challenges with on-premises, cloud and hybrid environments.

# **Contacting us**

For sales and other inquiries, such as licensing, support, and renewals, visit <a href="https://www.oneidentity.com/company/contact-us.aspx">https://www.oneidentity.com/company/contact-us.aspx</a>.

# **Technical support resources**

Technical support is available to One Identity customers with a valid maintenance contract and customers who have trial versions. You can access the Support Portal at <a href="https://support.oneidentity.com/">https://support.oneidentity.com/</a>.

The Support Portal provides self-help tools you can use to solve problems quickly and independently, 24 hours a day, 365 days a year. The Support Portal enables you to:

- Submit and manage a Service Request.
- View Knowledge Base articles.
- Sign up for product notifications.
- Download software and technical documentation.
- View how-to videos at www.YouTube.com/OneIdentity.
- Engage in community discussions.
- Chat with support engineers online.
- View services to assist you with your product.

# **Third-party components**

This product contains third-party components (listed below). Copies of component licenses may be found at <a href="https://www.oneidentity.com/legal/license-agreements.aspx">https://www.oneidentity.com/legal/license-agreements.aspx</a>. Source code for components marked with an asterisk (\*) is available at <a href="http://opensource.quest.com">http://opensource.quest.com</a>.

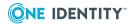

Table 12: List of third-party components

| Component                  | License or acknowledegment                                    |
|----------------------------|---------------------------------------------------------------|
| @angular/animations 7.2.16 | Copyright (c) 2010-2019 Google LLC                            |
|                            | License Text - MIT N/A                                        |
| @angular/animations 8.2.14 | Copyright (c) 2010-2019 Google LLC                            |
|                            | License Text - MIT N/A                                        |
| @angular/cdk 7.3.7         | Copyright (c) 2019 Google LLC.                                |
|                            | License Text - MIT N/A                                        |
| @angular/cdk 8.2.3         | Copyright (c) 2020 Google LLC.                                |
|                            | License Text - MIT N/A                                        |
| @angular/common 7.2.16     | Copyright (c) 2015 Cameron Spear                              |
|                            | License Text - MIT N/A                                        |
| @angular/common 8.2.14     | Copyright (c) 2010-2020 Google LLC.                           |
|                            | License Text - MIT N/A                                        |
| @angular/compiler 7.2.16   | Copyright (c) 2010-2019 Google LLC. http://angular.io/license |
|                            | License Text - MIT N/A                                        |
| @angular/compiler 8.2.14   | Copyright (c) 2010-2020 Google LLC.                           |
|                            | License Text - MIT N/A                                        |
| @angular/core 7.2.16       | Copyright (c) 2010-2019 Google LLC. http://angular.io/license |
|                            | License Text - MIT N/A                                        |
| @angular/core 8.2.14       | Copyright (c) 2010-2020 Google LLC.                           |
|                            | License Text - MIT N/A                                        |
| @angular/forms 7.2.16      | Copyright (c) 2010-2019 Google LLC. http://angular.io/license |
|                            | License Text - MIT N/A                                        |
| @angular/forms 8.2.14      | Copyright (c) 2010-2020 Google LLC.                           |
|                            | License Text - MIT N/A                                        |
| @angular/http 7.2.16       | Copyright (c) 2010-2019 Google LLC. http://angular.io/license |
|                            | License Text - MIT N/A                                        |
| @angular/material 7.3.7    | Copyright (c) 2010-2019 Google LLC. http://angular.io/license |

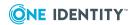

| Component                                    | License or acknowledegment                                                                                                    |
|----------------------------------------------|----------------------------------------------------------------------------------------------------|
|                                              | License Text - MIT N/A                                                                                                    |
| @angular/material 8.2.3                      | Copyright (c) 2020 Google LLC.                                                                                                    |
|                                              | License Text - MIT N/A                                                                                                    |
| @angular/material-moment-adapter 7.3.7       | Copyright (c) 2010-2019 Google LLC. http://angular.io/license                                                                                                    |
|                                              | License Text - MIT N/A                                                                                                    |
| @angular/material-moment-adapter 8.2.3       | Copyright (c) 2019 Google LLC.<br>License Text - MIT N/A                                                                                                    |
| @angular/platform-browser 7.2.16             | Copyright (c) 2010-2019 Google LLC.<br>http://angular.io/license<br>License Text - MIT N/A                                                                                                    |
| @angular/platform-browser 8.2.14             | Copyright (c) 2010-2020 Google LLC.                                                                                                    |
|                                              | License Text - MIT N/A                                                                                                    |
| @angular/platform-browser-dynamic 7.2.16     | Copyright (c) 2010-2019 Google LLC. http://angular.io/license                                                                                                    |
|                                              | License Text - MIT N/A                                                                                                    |
| @angular/platform-browser-<br>dynamic 8.2.14 | Copyright (c) 2010-2020 Google LLC.<br>License Text - MIT N/A                                                                                                    |
| @angular/router 7.2.16                       | Copyright (c) 2010-2019 Google LLC. http://angular.io/license License Text - MIT N/A                                                                                                    |
| @angular/router 8.2.14                       | Copyright (c) 2020 Google LLC.                                                                                                    |
| - 5                                          | License Text - MIT N/A                                                                                                    |
| @types/humanize-duration 3.18.0              | Copyright (c) 2010-2019 Google LLC.<br>http://angular.io/license<br>License Text - MIT N/A                                                                                                    |
| @types/jquery 3.3.31                         | Copyright Notice - @types/jquery 3.3.31  Leonard Thieu, Boris Yankov, Christian Hoffmeister, Steve Fenton, Diullei Gomes, Tass Iliopoulos, Jason Swearingen, Sean Hill, Guus Goossens, Kelly Summerlin, Basarat Ali Syed, Nicholas Wolverson, Derek Cicerone, Andrew Gaspar, Seikichi Kondo, Benjamin Jackman, Poul Sorensen, Josh Strobl, John Reilly, Dick van den Brink, Thomas Schulz, Terry Mun License MIT 1.0 |

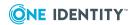

| Component                         | License or acknowledegment                                                |
|-----------------------------------|---------------------------------------------------------------------------|
| @types/nodes 13.13.5              | Copyright Notice - @types/node 13.13.5                                    |
|                                   | https://github.com/DefinitelyTyped/DefinitelyTyped/tree/master/types/node |
|                                   | License MIT 1.0                                                           |
| @types/qrcode 1.3.4               | Copyright Notice - @types/qrcode 1.3.4                                    |
|                                   | York Yao, Michael Nahkies, Rémi Sormain                                   |
|                                   | License MIT 1.0                                                           |
| @types/signalr 2.2.35             | Copyright Notice - @types/signalr 2.2.35                                  |
|                                   | Boris Yankov, T. Michael Keesey, Giedrius                                 |
|                                   | Grabauskas License MIT 1.0                                                |
| ANTI D 2 F 0 2                    |                                                                           |
| ANTLR 3.5.0.2                     | Copyright © 2012 Terence Parr and Sam Harwell.                            |
|                                   | All rights reserved.  The component is governed by BSD ANTRL 4            |
|                                   | license.                                                                  |
| Antlr.Unoffical 3.4.1             | Copyright 2009-2014 The Apache Software Foundation                        |
|                                   | This component is governed by the Apache 2.0 License.                     |
|                                   | Version 2.0, January 2004                                                 |
|                                   | http://www.apache.org/licenses/                                           |
| Apache Cassandra 3.11.6           | Copyright 2009-2014 The Apache Software Foundation                        |
|                                   | This component is governed by the Apache 2.0 License.                     |
|                                   | Version 2.0, January 2004                                                 |
|                                   | http://www.apache.org/licenses/                                           |
| AsyncIO 0.1.69*                   | Copyright © 2016 Doran Somech                                             |
|                                   | This component is governed by the <i>Mozilla Public License v2</i> .      |
| Autofac 4.6.2                     | Copyright © 2014 Autofac Project                                          |
| Autofac 4.8.1                     | The component is governed by the MIT Autofac                              |
| Autofac 4.9.4                     | Project license.                                                          |
| Autofac 5.2.0                     |                                                                           |
| Autofac.Extensions.DependencyInje |                                                                           |

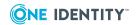

| Component                                     | License or acknowledegment                                                                   |
|-----------------------------------------------|----------------------------------------------------------------------------------------------|
| ction 6.0.0                                   |                                                                                              |
| Autofac.Owin 4.2.0                            |                                                                                              |
| Autofac.Owin 5.0.1                            |                                                                                              |
| Autofac.WebApi 4.2.0                          | Copyright © 2015 Autofac Project                                                             |
| Autofac.WebApi 5.0.0                          | This component is governed by the MIT Autofac Project 2015 license.                          |
| Autofac.WebApi2.Owin 4.0.0                    | Copyright 2007 James Newton-King                                                             |
| Autofac.WebApi2.Owin 5.0.0                    |                                                                                              |
| AutoMapper 9.0.0                              | Copyright © 2010 Jimmy Bogard                                                                |
|                                               | This component is governed by the MIT AutoMapper license.                                    |
| AWSSDK.Core 3.3.10.1<br>AWSSDK.Core 3.3.107.3 | Copyright 2009-2017 Amazon.com, Inc. or its affiliates. All Rights Reserved.                 |
| AWSSDK.IdentityManagement 3.3.2.3             | This component is governed by the Apache 2.0 License.                                        |
| AWSSDK.IdentityManagement                     | Version 2.0, January 2004                                                                    |
| 3.3.105.59                                    | http://www.apache.org/licenses/                                                              |
| billboard.js 1.12.6                           | Copyright (c) 2017 ~ present NAVER Corp.                                                     |
|                                               | Copyright (c) 2013 Masayuki Tanaka                                                           |
|                                               | License Text - MIT N/A                                                                       |
| billboard.js 1.8.1                            | Copyright (c) 2017 ~ present NAVER Corp.                                                     |
|                                               | License Text - MIT N/A                                                                       |
| BouncyCastle 1.8.6.1                          | Copyright (c) 2000 - 2020 The Legion of the Bouncy Castle Inc.                               |
|                                               | License Text - MIT N/A                                                                       |
| BouncyCastle.Crypto.dll 1.8.1                 | Copyright (c) 2000 - 2017 The Legion of the Bouncy Castle Inc. (http://www.bouncycastle.org) |
|                                               | This component is governed by the MIT BouncyCastleCrypto dll 1_8_1 license.                  |
| browser-xml2js 0.4.19                         | Copyright 2010, 2011, 2012, 2013 Leonidas-from-XIV, mboughaba. All rights reserved.          |
|                                               | License Text - MIT N/A                                                                       |
| Cake.Core N/A                                 | Copyright © .NET Foundation and Contributors                                                 |
|                                               | This component is governed by the MIT Cake license.                                          |

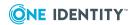

| Component                    | License or acknowledegment                                                     |
|------------------------------|--------------------------------------------------------------------------------|
| CassandraCSharpDriver 3.14.0 | Copyright © 2015 DataStax Inc.                                                 |
| CassandraCSharpDriver 3.15.0 | This component is governed by the Apache 2.0 License.                          |
|                              | Version 2.0, January 2004                                                      |
|                              | http://www.apache.org/licenses/                                                |
| Castle.Core 4.1.1            | Copyright 2004-2017 Castle Project - http://www.castleproject.org/             |
|                              | This component is governed by the Apache 2.0 License.                          |
|                              | Version 2.0, January 2004                                                      |
|                              | http://www.apache.org/licenses/                                                |
| Cfa533Rs232Driver 0.9.23     | Copyright © 2017 petrsnd                                                       |
|                              | This component is governed by the MIT Cfa533Rs232Driver license.               |
| CLAP 4.6.0                   | Copyright © 2011 Adrian Aisemberg, SharpRegion                                 |
|                              | This component is governed by the MIT CLAP license.                            |
| clipboard-polyfill 2.8.6     | Copyright © 2014 Lucas Garron                                                  |
|                              | This component is governed by the MIT clipboard js license.                    |
| CommandLineArgumentsParser   | Copyright © 2016 Jakub Maly                                                    |
| 3.0.18                       | This component is governed by the MIT CommandLineArgumentsParser 2016 license. |
| CommandLineParser 2.5.0      | Copyright 2005-2012 Giacomo Stelluti Scala                                     |
| CommandLineParser 2.6.0      | License MIT 1.0                                                                |
| CommandLineParser 2.8.0      |                                                                                |
| Common.Logging 3.4.1         | Copyright Aleksander Seovic, Mark Pollack, Erich Eichinger, Stephen Bohlen     |
|                              | This component is governed by the Apache 2.0 license.                          |
|                              | Apache 2.0 License                                                             |
|                              | Version 2.0, January 2004                                                      |
|                              | http://www.apache.org/licenses/                                                |
| core-js 2.6.10               | Copyright (c) 2014-2019 Denis Pushkarev                                        |
| core-js 2.6.11               | License MIT N/A                                                                |

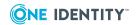

| Component                   | License or acknowledegment                                                              |
|-----------------------------|-----------------------------------------------------------------------------------------|
| Costura.Fody 4.1.0          | Copyright (c) 2012 Simon Cropp and contributors                                         |
|                             | This component is governed by the MIT license.                                          |
| Credential Management 1.0.2 | This component is governed by the Apache 2.0 License.                                   |
|                             | Version 2.0, January 2004                                                               |
|                             | http://www.apache.org/licenses/                                                         |
| CryptSharpOfficial 2.1.0    | Copyright 2007 James Newton-King                                                        |
|                             | License MIT 1.0                                                                         |
| CryptSharpStandard 1.0.0    | Copyright 2007 James Newton-King                                                        |
|                             | License MIT 1.0                                                                         |
| CsvHelper 15.0.5            | Copyright © 2009-2020 Josh Close and Contributors                                       |
|                             | This component is governed by the Dual licensing under MS-PL and Apache 2.0 1.0.        |
| Dapper 2.0.35               | 2019 Stack Exchange, Inc.                                                               |
|                             | This component is governed by the Apache 2.0 License.                                   |
|                             | Version 2.0, January 2004                                                               |
|                             | http://www.apache.org/licenses/                                                         |
| DNParser 1.3.1              | Copyright Pete Everett 2005-2015                                                        |
|                             | This component is governed by the <i>Code Project Open License (CPOL) 1.02</i> license. |
| DnsClient 1.0.7             | Copyright Michael Conrad                                                                |
| DnsClient 1.3.2             | This component is governed by the Apache 2.0 License.                                   |
|                             | Version 2.0, January 2004                                                               |
|                             | http://www.apache.org/licenses/                                                         |
| Draft 2.0.1-pre             | Copyright 2015 Jordan S. Jones                                                          |
|                             | This component is governed by the MIT Draft license.                                    |
| Ensure.That 9.0.1           | Copyright © 2015 Daniel Wertheim                                                        |
|                             | This component is governed by the <i>MIT Ensure.That</i> license.                       |
| etcd 3.3.3.0                | Copyright CoreOS                                                                        |

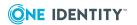

| Component                        | License or acknowledegment                                                                        |
|----------------------------------|---------------------------------------------------------------------------------------------------|
|                                  | This component is governed by the Apache 2.0 License.                                             |
|                                  | Version 2.0, January 2004                                                                         |
|                                  | http://www.apache.org/licenses/                                                                   |
| file-saver.js 2.0.2              | Copyright © 2016 Eli Grey                                                                         |
|                                  | This component is governed by the MIT FileSaver.js license.                                       |
| Fluent CommandLine Parser 1.4.3  | Copyright Simon Williams 2012-2015                                                                |
|                                  | This component is governed by the <i>FreeBSD 1992-2014</i> license.                               |
| FluentValidation 8.6.2           | Copyright (c) 2008-2020 .NET Foundation, Jeremy Skinner and other contributors                    |
|                                  | This component is governed by the Apache 2.0 License.                                             |
|                                  | Version 2.0, January 2004                                                                         |
|                                  | http://www.apache.org/licenses/                                                                   |
| Flurl 2.5.2                      | Copyright 2007 James Newton-King                                                                  |
| Flurl.http 2.4.2                 | License MIT 1.0                                                                                   |
| Flurl 2.8.2                      | Copyright (c) 2018 Todd Menier                                                                    |
| Flurl.http 0.6.4                 | This component is governed by the <i>MIT Flurl</i> license.                                       |
| gnupg2 2.2.19                    | Copyright (C) 2007 Free Software Foundation, Inc. <a href="http://fsf.org/">http://fsf.org/</a> > |
|                                  | This component is governed by the GNU General Public License (GPL) 3 license.                     |
|                                  | Source code location: https://gnupg.org/                                                          |
| Google.ProtocolBuffers 2.4.1.555 | Copyright © 2008 Google Inc. All rights reserved.                                                 |
|                                  | This component is governed by the <i>BSD 3-clause license</i> .                                   |
| hammerjs 2.0.8                   | Copyright (C) 2011-2017 by Jorik Tangelder (Eight Media)                                          |
|                                  | License MIT N/A                                                                                   |
| Handlebars.Net 1.8.0             | Copyright © 2014 Rex Morgan                                                                       |
|                                  | This component is governed by the MIT Handlebars.Net license.                                     |

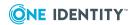

| Component                                | License or acknowledegment                                                              |
|------------------------------------------|-----------------------------------------------------------------------------------------|
| ICSharpCode.SharpZipLib.Patched 0.86.5.1 | Copyright Mike Krueger and contributors                                                 |
|                                          | This component is governed by the GNU General Public License with Classpath Exception 2 |
|                                          | Source Code:<br>https://www.nuget.org/packages/ICSharpCode.Sh<br>arpZipLib.Patched      |
| IFluentSyntax.cs N/A                     | Copyright © 2007-2009, Sean Chambers <schambers80@gmail.com></schambers80@gmail.com>    |
|                                          | This component is governed by the Apache 2.0 License.                                   |
|                                          | Version 2.0, January 2004                                                               |
|                                          | http://www.apache.org/licenses/                                                         |
| IMPIUtil 2.9.6                           | Copyright 2007 Clarius Consulting, Manas<br>Technology Solutions, InSTEDD               |
|                                          | All rights reserved.                                                                    |
|                                          | This component is governed by the BSD 3 license.                                        |
| Instant Client Basic 12.1.0.2.0          | 2000,2001,2002,2003,2004,2006,2007 Keith<br>Packard                                     |
|                                          | Copyright 2005 Patrick Lam                                                              |
|                                          | Copyright 2009 Roozbeh Pournader                                                        |
|                                          | Copyright 2008,2009 Red Hat, Inc.                                                       |
|                                          | Copyright 2008 Danilo Šegan                                                             |
|                                          | Copyright 2012 Google, Inc.                                                             |
|                                          | This component is governed by the <i>Freeware Public domain 1.0</i> license.            |
| Instant Client ODBC 12.1.0.2.0           | Portions of this software are copyright © The FreeType                                  |
|                                          | Project (www.freetype.org). All rights reserved.                                        |
|                                          | Free Type 1                                                                             |
| IPAddressRange 4.0.0                     | Copyright © 2012-2018 J.Sakamoto                                                        |
|                                          | This component is governed by the <i>Mozilla Public License 2</i> .                     |
|                                          | Source code:<br>https://www.nuget.org/packages/IPAddressRange                           |
| IPMITool 1.8.11                          | Copyright 2007 Clarius Consulting, Manas<br>Technology Solutions, InSTEDD               |

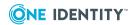

| Component                                    | License or acknowledegment                                                                                     |
|----------------------------------------------|----------------------------------------------------------------------------------------------------|
|                                              | All rights reserved.                                                                                           |
|                                              | This component is governed by the BSD 3 license.                                                               |
| IPNetwork2 2.5.206                           | Copyright 2017 Luc Dvchosal                                                                                    |
|                                              | This component is governed by <i>BSD-style license NA</i> .                                                    |
| iz4net 1.0.15.93                             | Copyright © 2013-2017, Milosz Krajewski                                                                        |
|                                              | This component is governed by the <i>BSD Iz4net</i> license.                                                   |
| Jil 2.15.0                                   | Copyright © 2013 - 2015 Kevin Montrose                                                                         |
|                                              | This component is governed by the MIT Jil 2015 license.                                                        |
| Jil 2.17.0                                   | Copyright © 2013 - 2017 Kevin Montrose                                                                         |
|                                              | This component is governed by the MIT Jil 2018 license.                                                        |
| jones.zs 0.8.29                              | Copyright Notice - jones.zs 0.8.29                                                                             |
|                                              | Copyright (c) 2010-2020 Google LLC.                                                                            |
|                                              | This component is governed by the MIT 1.0 license.                                                             |
| jQuery 3.4.1                                 | Copyright 2015 The jQuery Foundation                                                                           |
|                                              | This component is governed by MIT jQuery 1.8.14 license.                                                       |
| Lindhart.Analyser.MissingAwaitWar ning 1.2.0 | Copyright (c) 2018 Morten Hartlev Lindhart                                                                     |
| Linq2db 2.9.8                                | Copyright (c) 2020 Igor Tkachev, Ilya Chudin,<br>Svyatoslav Danyliv, Dmitry Lukashenko                         |
|                                              | Open Source Initiative OSI - The MIT License (MIT) 2012                                                        |
| LinqToLdap 4.0.0                             | Copyright Alan Hatter<br>Microsoft Public License 2012                                                         |
| LiteDB 5.0.8                                 | Copyright (c) 2014-2015 Mauricio David MIT 1.0                                                                 |
| LiteGuard 1.1.0                              | Copyright (c) 2013 Adam Ralph                                                                                  |
|                                              | MIT N/A                                                                                                    |
| lodash 4.17.15                               | Copyright JS Foundation and other contributors <a href="https://js.foundation/">https://js.foundation/&gt;</a> |

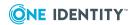

| Component                                                   | License or acknowledegment                              |
|-------------------------------------------------------------|---------------------------------------------------------|
|                                                             | This component is governed by the MIT license.          |
| MemoizingMRUCache N/A                                       | Copyright © 2013 Paul Betts                             |
|                                                             | This component is governed by the MIT license.          |
| Metrics.NET5.5                                              | Copyright Iulian Margarintescu                          |
|                                                             | This component is governed by the Apache 2.0 License.   |
|                                                             | Version 2.0, January 2004                               |
|                                                             | http://www.apache.org/licenses/                         |
| MicMicrosoft.DotNet.PlatformAbstra ctions 2.1.0             | Copyright © Microsoft Corporation MIT 1.0               |
| Microsoft.AspNet.SignalR.Client                             | Copyright © Microsoft Corporation.                      |
| 2.2.2 Microsoft.AspNet.SignalR.Client                       | This component is governed by the Apache 2.0 License.   |
| 2.4.1                                                       | Version 2.0, January 2004                               |
|                                                             | http://www.apache.org/licenses/                         |
| Microsoft.AspNet.WebApi.Client                              | Copyright (c) .NET Foundation. All rights reserved.     |
| 5.2.7                                                       | This component is governed by the Apache 2.0 License.   |
|                                                             | Version 2.0, January 2004                               |
|                                                             | http://www.apache.org/licenses/                         |
| Microsoft.AspNetCore.Hosting.Abstr                          | © Microsoft Corporation. All rights reserved.           |
| actions 2.2.0 Microsoft.AspNetCore.Http.Abstracti ons 2.2.0 | This component is governed by the Apache 2.0 License.   |
|                                                             | Version 2.0, January 2004                               |
|                                                             | http://www.apache.org/licenses/                         |
| Microsoft.CodeAnalysis 3.4.0                                | Copyright (c) .NET Foundation and Contributors          |
|                                                             | This component is governed by the Apache 2.0 License.   |
|                                                             | Version 2.0, January 2004                               |
|                                                             | http://www.apache.org/licenses/                         |
| Microsoft.CSharp 5.8.4                                      | Copyright © Microsoft Corporation. All rights reserved. |
|                                                             | This component is governed by the MIT license.          |
| Microsoft.Data.Services.Client 5.8.4                        | Copyright © Microsoft Corporation. All rights           |

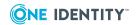

| Component                                                    | License or acknowledegment                                                         |
|--------------------------------------------------------------|------------------------------------------------------------------------------------|
|                                                              | reserved.                                                                          |
|                                                              | This component is governed by the <i>OData .NET Libraries - OData.Lib</i> license. |
| Microsoft.Extensions.Configuration. Binder 3.1.4             | Copyright © Microsoft Corporation  This component is governed by the Apache 2.0    |
| Microsoft.Ex-<br>tensions.Configuration.Json 3.1.4           | License.                                                                           |
| Microsoft.Extensions.DependencyInj ection 2.2.0              | Version 2.0, January 2004<br>http://www.apache.org/licenses/                       |
| Microsoft.Extensions.DependencyInj ection 3.1.4              |                                                                                    |
| Microsoft.Extensions.DependencyInj ection.Abstractions 2.2.0 |                                                                                    |
| Microsoft.Extensions.DependencyInj ection.Abstractions 3.1.4 |                                                                                    |
| Microsoft.Ex-<br>tensions.Hosting.Abstractions 3.1.4         |                                                                                    |
| Microsoft.Extensions.Localization 3.1.4                      |                                                                                    |
| Microsoft.Ex-<br>tensions.Localization.Abstractions<br>3.1.4 |                                                                                    |
| Microsoft.Extensions.Logging 2.1.1                           |                                                                                    |
| Microsoft.Extensions.Logging 2.2.0                           |                                                                                    |
| Microsoft.Extensions.Logging 3.1.4                           |                                                                                    |
| Microsoft.Ex-<br>tensions.Logging.Abstractions 2.1.1         |                                                                                    |
| Microsoft.Extensions.Logging.Abstra ctions 2.2.0             |                                                                                    |
| Microsoft.Extensions.Logging.Abstra ctions 3.0.0             |                                                                                    |
| Microsoft.Extensions.Logging.Abstra ctions 3.1.4             |                                                                                    |
| Microsoft.Extensions.Logging.Configuration 3.1.4             |                                                                                    |
| Microsoft.Extensions.Logging.Consol e 3.1.4                  |                                                                                    |
| Microsoft.Extensions.Logging.Debug 3.1.4                     |                                                                                    |

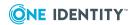

| Component                                                                                                    | License or acknowledegment                                                                                                    |
|----------------------------------------------------------------------------------------------------|----------------------------------------------------------------------------------------------------|
| Microsoft.Ex-<br>tension-<br>s.Options.ConfigurationExtensions<br>3.1.4<br>Microsoft.Extensions.Primitives                                                     |                                                                                                    |
| 3.1.4                                                                                                    |                                                                                                    |
| Microsoft.NETCore.Platforms 3.1.1                                                                                                    | Copyright (c) .NET Foundation and Contributors<br>License MIT 1.0                                                                                                    |
| Microsoft.NETCore.UniversalWindo wsPlatform 6.2.9                                                                                                    | Copyright © Microsoft Corporation License MIT 1.0                                                                                                    |
| Microsoft.Owin.Cors 4.0.0 Microsoft.Owin.Cors 4.1.0 Microsoft.Owin.Security 4.0.0 Microsoft.Owin.Security 4.1.0 Microsoft.Visu- alStudio.Web.BrowserLink 2.2.0 | Copyright © Microsoft Corporation. All rights reserved.  This component is governed by the Apache 2.0 License.  Version 2.0, January 2004  http://www.apache.org/licenses/ |
| Microsoft.Win32.Registry 4.7.0                                                                                                    | Copyright (c) .NET Foundation and Contributors This component is governed by the MIT N/A license.                                                                          |
| moment 2.24.0<br>Moment.js 2.18.1                                                                                                    | Copyright © JS Foundation and other contributors  Portions copyright 2012 Tim Wood  This component is governed by the MIT Moment license.                                  |
| moment-timezone.js 0.5.23 moment-timezone 0.5.28                                                                                                    | Copyright © JS Foundation and other contributors This component is governed by the MIT Moment license.                                                                     |
| MongoDB.Bson 2.10.4                                                                                                    | © MongoDB, Inc 2008-2017. MongoDB  This component is governed by the Apache 2.0 License.  Version 2.0, January 2004  http://www.apache.org/licenses/                       |
| MongoDB.Bson 2.5.0.0                                                                                                    | Copyright 2010-2014 MongoDB Inc. This component is governed by the Apache 2.0 License. Version 2.0, January 2004                                                           |

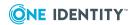

| Component                       | License or acknowledegment                                                                                                    |
|---------------------------------|----------------------------------------------------------------------------------------------------|
|                                 | http://www.apache.org/licenses/                                                                                                    |
| MongoDB.Driver 2.5.0            | Copyright © MongoDB 2008-2017. MongoDB                                                                                                    |
| MongoDB.Driver.Core 2.5.0       | This component is governed by the Apache 2.0 License.                                                                                                   |
|                                 | Version 2.0, January 2004                                                                                                    |
|                                 | http://www.apache.org/licenses/                                                                                                    |
| MongoDB.Driver.Core 2.10.4      | Copyright 2010-present MongoDB Inc.                                                                                                    |
| Mono.TextTemplating 1.3.1       | Copyright © 2016-2017 Microsoft Corp.                                                                                                    |
|                                 | This component is governed by the <i>MIT License Microsoft</i> license.                                                                                 |
| NetMQ 4.0.0.1                   | Copyright 2017 Doron Somech and contributors                                                                                                    |
| NetMQ 4.0.0.207                 | This component is governed by GNU Lesser General Public License v3.                                                                                     |
|                                 | Source code:<br>https://www.nuget.org/packages/NetMQ/                                                                                                   |
| NETStandard.Library 2.0.3       | Copyright © Microsoft Corporation. All rights reserved.                                                                                                 |
|                                 | This component is governed by the MIT License Microsoft license.                                                                                        |
| Newtonsoft.json 11.0.1          | Copyright © 2007 James Newton-King                                                                                                    |
| Newtonsoft.Json 11.0.2          | This component is governed by the MIT Newton-                                                                                                    |
| Newtonsoft.Json 12.0.2          | King license.                                                                                                    |
| Newtonsoft.Json 12.0.3          |                                                                                                    |
| Newtonsoft.Json 9.0.1           |                                                                                                    |
| ng5-slider 1.2.4                | Copyright (c) 2013 Rafal Zajac<br><rzajac@gmail.com>, Copyright (c) 2018 Piotr<br/>Dziwinski <piotrdz@gmail.com></piotrdz@gmail.com></rzajac@gmail.com> |
|                                 | License MIT 1.0                                                                                                    |
| ngx-clipboard 12.0.1            | Copyright (c) 2018 Sam Lin                                                                                                    |
|                                 | License MIT 1.0                                                                                                    |
| ngx-device-detector 1.3.19      | Copyright (c) 2016 Ahsan Ayaz                                                                                                    |
| ngx-device-detector 1.3.20      | License MIT 1.0                                                                                                    |
| Nito.AsyncEx 5.0.0              | Copyright (c) 2014 StephenCleary                                                                                                    |
| Nito.AsyncEx.Cancellation 1.0.5 | Microsoft Public License (Ms-PL)<br>http://www.opensource.org/licenses/MS-PL                                                                            |

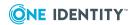

| Nito.AsyncEx.Coordination 5.0.0 Nito.AsyncEx.Interop.WaitHandles 5.0.0 Nito.AsyncEx.Oop 5.0.0 Nito.AsyncEx.Tasks 5.0.0 Nito.Collections.Deque 1.0.4 Nito.Disposables 2.0.1  NLog 4.5.10  Copyright © 2004-2019 Jaroslaw Kowalski <jaak@jkowalski.net>, Kim Christensen, Julian Verdurmen This component is governed by the BSD NLog 201 license.  NodaTime 3.0.0  NodaTime.Serialization.JsonNet 2.3.0  Copyright Don Skeet and contributors This component is governed by the Apache 2.0 License.</jaak@jkowalski.net> |
|----------------------------------------------------------------------------------------------------|
| Nito.AsyncEx.Interop.WaitHandles 5.0.0  Nito.AsyncEx.Oop 5.0.0  Nito.AsyncEx.Tasks 5.0.0  Nito.Collections.Deque 1.0.4  Nito.Disposables 2.0.1  NLog 4.5.10  Copyright © 2004-2019 Jaroslaw Kowalski <jaak@jkowalski.net>, Kim Christensen, Julian Verdurmen  This component is governed by the BSD NLog 201 license.  NodaTime 3.0.0  NodaTime.Serialization.JsonNet  This component is governed by the Apache 2.0</jaak@jkowalski.net>                                                                                |
| 5.0.0  Nito.AsyncEx.Oop 5.0.0  Nito.AsyncEx.Tasks 5.0.0  Nito.Collections.Deque 1.0.4  Nito.Disposables 2.0.1  NLog 4.5.10  Copyright © 2004-2019 Jaroslaw Kowalski <jaak@jkowalski.net>, Kim Christensen, Julian Verdurmen  This component is governed by the BSD NLog 201 license.  NodaTime 3.0.0  Copyright Jon Skeet and contributors  NodaTime.Serialization.JsonNet  This component is governed by the Apache 2.0</jaak@jkowalski.net>                                                                           |
| Nito.AsyncEx.Tasks 5.0.0 Nito.Collections.Deque 1.0.4 Nito.Disposables 2.0.1  NLog 4.5.10  Copyright © 2004-2019 Jaroslaw Kowalski <jaak@jkowalski.net>, Kim Christensen, Julian Verdurmen This component is governed by the BSD NLog 201 license.  NodaTime 3.0.0  Copyright Jon Skeet and contributors This component is governed by the Apache 2.0</jaak@jkowalski.net>                                                                                                    |
| Nito.Collections.Deque 1.0.4 Nito.Disposables 2.0.1  NLog 4.5.10  Copyright © 2004-2019 Jaroslaw Kowalski <jaak@jkowalski.net>, Kim Christensen, Julian Verdurmen  This component is governed by the BSD NLog 201 license.  NodaTime 3.0.0  Copyright Jon Skeet and contributors  NodaTime.Serialization.JsonNet  This component is governed by the Apache 2.0</jaak@jkowalski.net>                                                                                                    |
| Nito.Disposables 2.0.1  NLog 4.5.10  Copyright © 2004-2019 Jaroslaw Kowalski <jaak@jkowalski.net>, Kim Christensen, Julian Verdurmen  This component is governed by the BSD NLog 201 license.  NodaTime 3.0.0  Copyright Jon Skeet and contributors  NodaTime.Serialization.JsonNet  This component is governed by the Apache 2.0</jaak@jkowalski.net>                                                                                                    |
| NLog 4.5.10  Copyright © 2004-2019 Jaroslaw Kowalski <jaak@jkowalski.net>, Kim Christensen, Julian Verdurmen  This component is governed by the BSD NLog 201 license.  NodaTime 3.0.0  Copyright Jon Skeet and contributors  NodaTime.Serialization.JsonNet  This component is governed by the Apache 2.0</jaak@jkowalski.net>                                                                                                    |
| <pre><jaak@jkowalski.net>, Kim Christensen, Julian Verdurmen This component is governed by the BSD NLog 201 license.  NodaTime 3.0.0 Copyright Jon Skeet and contributors NodaTime.Serialization.JsonNet This component is governed by the Apache 2.0</jaak@jkowalski.net></pre>                                                                                                    |
| NodaTime 3.0.0 Copyright Jon Skeet and contributors NodaTime.Serialization.JsonNet This component is governed by the Apache 2.0                                                                                                    |
| NodaTime.Serialization.JsonNet  This component is governed by the Apache 2.0                                                                                                    |
| , , ,                                                                                                    |
|                                                                                                    |
| Version 2.0, January 2004                                                                                                    |
| http://www.apache.org/licenses/                                                                                                    |
| NpgSql 3.2.7 Copyright © 2002-2018, The Npgsql Development Team                                                                                                    |
| This component is governed by the NpgSql 2.0.8 License .                                                                                                    |
| NpgSql 4.1.3.1 Copyright (c) 2002-2019, Npgsql                                                                                                    |
| This component is governed by the NpgSql 2.0.8 License .                                                                                                    |
| NuGet 3.5.0.1996 Copryight © .NET Foundation. All rights reserved                                                                                                    |
| This component is governed by the Apache 2.0 License.                                                                                                    |
| Version 2.0, January 2004                                                                                                    |
| http://www.apache.org/licenses/                                                                                                    |
| Nustache 1.16.0.10 Copyright © 2010 Jason Diamond                                                                                                    |
| This component is governed by the MIT Nustache license.                                                                                                    |
| Pagent 0.73 Copyright 1997-2017 Simon Tatham. Portions copyright other contributors.                                                                                                    |
| License MIT 1.0                                                                                                    |

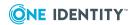

| Polly 7.2.1  Copyright (c) 2015-2020, App vNext. This component is governed by the BSD Polly license.  PowerArgs 2.8.0.0  PowerArgs 3.5.0  PowerArgs 3.6.0  Protobuf-net 2.4.0  Protobuf-net 2.4.6  PSCP 0.73  PSFTP 0.73  Punchclock 1.2.0  Punchclock 1.2.0  Putty 0.73  Putty 0.73  Putty 0.74  Putty 0.75  Putty 0.75  Putty 0.75  Putty 0.75  Putty 0.76  Putty 0.76  Putty 0.77  Putty 0.77  Put | Component                   | License or acknowledegment                                          |
|----------------------------------------------------------------------------------------------------|-----------------------------|---------------------------------------------------------------------|
| PowerArgs 2.8.0.0 PowerArgs 3.5.0 PowerArgs 3.6.0 Protobuf-net 2.4.0 Protobuf-net 2.4.6 PSCP 0.73 PSFTP 0.73 Punchclock 1.2.0 Punchclock 1.2.0 PutTry gen 0.73 PutTry gen 0.73 PutTry gen 0.73 PutTry gen 0.73 PutTry gen 0.73 Puttry defense.  Quartz 3.0.7 PowerArgs 3.6.0 Copyright 2008 Marc Gravell This component is governed by the Apache 2.0 License. Version 2.0, January 2004 http://www.apache.org/licenses/ Copyright 1997-2017 Simon Tatham. Portions copyright other contributors. License MIT 1.0 Puttry is component is governed by the MIT dotnet_standard license.  Puttry 0.73 Puttry is copyright 1997-2017 Simon Tatham This component is governed by the MIT Puttry 2017 license.  Copyright (c) 2012 Ryan Day License MIT 1.0  Quartz 3.0.7 Copyright @ Quartz 3.0.7 This component is governed by the Apache 2.0 License. Reactiveui-blend 7.0.0 Copyright @ ReactiveUI and contributors                                                                                                    | Polly 7.2.1                 | Copyright (c) 2015-2020, App vNext.                                 |
| PowerArgs 3.5.0 PowerArgs 3.6.0 Protobuf-net 2.4.0 Protobuf-net 2.4.6 Protobuf-net 2.4.6 Protobuf-net 2.4.6 Protobuf-net 2.4.6 Protobuf-net 2.4.6 Protobuf-net 2.4.6 Protobuf-net 2.4.6 Protobuf-net 2.4.6 Protobuf-net 2.4.6 Protobuf-net 2.4.6 Protobuf-net 2.4.6 Protobuf-net 2.4.6 This component is governed by the Apache 2.0 License. Version 2.0, January 2004 http://www.apache.org/licenses/ PSCP 0.73 Copyright 1997-2017 Simon Tatham. Portions copyright © .NET Foundation and Contributors. This component is governed by the MIT dotnet_ standard license. PuTTY 0.73 PuTTY is copyright 1997-2017 Simon Tatham PuTTYgen 0.73 This component is governed by the MIT PuTTY 2017 license.  qrcode 1.4.4 Copyright (c) 2012 Ryan Day License MIT 1.0  Quartz 3.0.7 This component is governed by the Apache 2.0 License. Reactiveui-blend 7.0.0 Copyright © ReactiveUI and contributors                                                                                                    |                             | , , , , , , , , , , , , , , , , , , , ,                             |
| PowerArgs 3.6.0  Protobuf-net 2.4.0  Protobuf-net 2.4.6  Protobuf-net 2.4.6  This component is governed by the Apache 2.0 License.  Version 2.0, January 2004  http://www.apache.org/licenses/  PSCP 0.73  PSFTP 0.73  Copyright 1997-2017 Simon Tatham. Portions copyright other contributors.  License MIT 1.0  Punchclock 1.2.0  Copyright © .NET Foundation and Contributors.  This component is governed by the MIT dotnet_standard license.  PuTTY 0.73  PuTTY is copyright 1997-2017 Simon Tatham  PuTTYgen 0.73  This component is governed by the MIT PuTTY 2017 license.  Quartz 3.0.7  Copyright © 2012 Ryan Day  License MIT 1.0  Quartz 3.0.7  This component is governed by the Apache 2.0  License.  Reactiveui-blend 7.0.0  Copyright © ReactiveUI and contributors                                                                                                    | PowerArgs 2.8.0.0           | Copyright 2012 Adam Abdelhamed                                      |
| Protobuf-net 2.4.0 Protobuf-net 2.4.6  Protobuf-net 2.4.6  This component is governed by the Apache 2.0 License.  Version 2.0, January 2004 http://www.apache.org/licenses/  PSCP 0.73  PSFTP 0.73  Copyright 1997-2017 Simon Tatham. Portions copyright other contributors. License MIT 1.0  Punchclock 1.2.0  Copyright © .NET Foundation and Contributors. This component is governed by the MIT dotnet_standard license.  PuTTY 0.73  PuTTY is copyright 1997-2017 Simon Tatham PuTTYgen 0.73  This component is governed by the MIT PuTTY 2017 license.  qrcode 1.4.4  Copyright (c) 2012 Ryan Day License MIT 1.0  Quartz 3.0.7  Copyright © Quartz 3.0.7 This component is governed by the Apache 2.0 License.  Reactiveui-blend 7.0.0  Copyright © ReactiveUI and contributors                                                                                                    | PowerArgs 3.5.0             | ,                                                                   |
| Protobuf-net 2.4.6  This component is governed by the Apache 2.0 License.  Version 2.0, January 2004  http://www.apache.org/licenses/  PSCP 0.73  PSFTP 0.73  Copyright 1997-2017 Simon Tatham. Portions copyright other contributors.  License MIT 1.0  Punchclock 1.2.0  Copyright © .NET Foundation and Contributors.  This component is governed by the MIT dotnet_standard license.  PuTTY 0.73  PuTTY is copyright 1997-2017 Simon Tatham  PuTTYgen 0.73  This component is governed by the MIT PuTTY 2017 license.  Quartz 3.0.7  Copyright (c) 2012 Ryan Day License MIT 1.0  Quartz 3.0.7  Copyright © Quartz 3.0.7  This component is governed by the Apache 2.0 License.  Reactiveui-blend 7.0.0  Copyright © ReactiveUI and contributors                                                                                                    | PowerArgs 3.6.0             | license.                                                            |
| License.  Version 2.0, January 2004  http://www.apache.org/licenses/  PSCP 0.73  PSFTP 0.73  Copyright 1997-2017 Simon Tatham. Portions copyright other contributors.  License MIT 1.0  Punchclock 1.2.0  Copyright © .NET Foundation and Contributors.  This component is governed by the MIT dotnet_standard license.  PuTTY 0.73  PuTTY is copyright 1997-2017 Simon Tatham  PuTTYgen 0.73  This component is governed by the MIT PuTTY 2017 license.  qrcode 1.4.4  Copyright (c) 2012 Ryan Day  License MIT 1.0  Quartz 3.0.7  Copyright © Quartz 3.0.7  This component is governed by the Apache 2.0  License.  Reactiveui-blend 7.0.0  Copyright © ReactiveUI and contributors                                                                                                    | Protobuf-net 2.4.0          | Copyright 2008 Marc Gravell                                         |
| http://www.apache.org/licenses/  PSCP 0.73  PSFTP 0.73  Copyright 1997-2017 Simon Tatham. Portions copyright other contributors.  License MIT 1.0  Punchclock 1.2.0  Copyright © .NET Foundation and Contributors.  This component is governed by the MIT dotnet_standard license.  PuTTY 0.73  PuTTY is copyright 1997-2017 Simon Tatham  PuTTYgen 0.73  This component is governed by the MIT PuTTY 2017 license.  qrcode 1.4.4  Copyright (c) 2012 Ryan Day  License MIT 1.0  Quartz 3.0.7  Copyright © Quartz 3.0.7  This component is governed by the Apache 2.0  License.  Reactiveui-blend 7.0.0  Copyright © ReactiveUI and contributors                                                                                                    | Protobuf-net 2.4.6          | , , , , , , , , , , , , , , , , , , , ,                             |
| PSCP 0.73  PSFTP 0.73  Copyright 1997-2017 Simon Tatham. Portions copyright other contributors.  License MIT 1.0  Punchclock 1.2.0  Copyright © .NET Foundation and Contributors.  This component is governed by the MIT dotnet_standard license.  PuTTY 0.73  PuTTY is copyright 1997-2017 Simon Tatham  This component is governed by the MIT PuTTY 2017 license.  qrcode 1.4.4  Copyright (c) 2012 Ryan Day  License MIT 1.0  Quartz 3.0.7  Copyright © Quartz 3.0.7  This component is governed by the Apache 2.0 License.  Reactiveui-blend 7.0.0  Copyright © ReactiveUI and contributors                                                                                                    |                             | Version 2.0, January 2004                                           |
| PSFTP 0.73  Copyright other contributors.  License MIT 1.0  Punchclock 1.2.0  Copyright © .NET Foundation and Contributors.  This component is governed by the MIT dotnet_ standard license.  PuTTY 0.73  PuTTY is copyright 1997-2017 Simon Tatham  PuTTYgen 0.73  This component is governed by the MIT PuTTY 2017 license.  qrcode 1.4.4  Copyright (c) 2012 Ryan Day License MIT 1.0  Quartz 3.0.7  Copyright © Quartz 3.0.7  This component is governed by the Apache 2.0 License.  Reactiveui-blend 7.0.0  Copyright © ReactiveUI and contributors                                                                                                    |                             | http://www.apache.org/licenses/                                     |
| Punchclock 1.2.0  Copyright © .NET Foundation and Contributors. This component is governed by the MIT dotnet_ standard license.  PuTTY 0.73  PuTTY is copyright 1997-2017 Simon Tatham PuTTYgen 0.73  This component is governed by the MIT PuTTY 2017 license.  qrcode 1.4.4  Copyright (c) 2012 Ryan Day License MIT 1.0  Quartz 3.0.7  Copyright © Quartz 3.0.7  This component is governed by the Apache 2.0 License.  Reactiveui-blend 7.0.0  Copyright © ReactiveUI and contributors                                                                                                    |                             |                                                                     |
| This component is governed by the MIT dotnet_standard license.  PuTTY 0.73  PuTTY is copyright 1997-2017 Simon Tatham  This component is governed by the MIT PuTTY 2017 license.  qrcode 1.4.4  Copyright (c) 2012 Ryan Day License MIT 1.0  Quartz 3.0.7  Copyright © Quartz 3.0.7  This component is governed by the Apache 2.0 License.  Reactiveui-blend 7.0.0  Copyright © ReactiveUI and contributors                                                                                                    |                             | License MIT 1.0                                                     |
| PuTTY 0.73 PuTTY is copyright 1997-2017 Simon Tatham PuTTYgen 0.73 This component is governed by the MIT PuTTY 2017 license.  qrcode 1.4.4 Copyright (c) 2012 Ryan Day License MIT 1.0  Quartz 3.0.7 Copyright © Quartz 3.0.7 This component is governed by the Apache 2.0 License.  Reactiveui-blend 7.0.0 Copyright © ReactiveUI and contributors                                                                                                    | Punchclock 1.2.0            | Copyright © .NET Foundation and Contributors.                       |
| PuTTYgen 0.73  This component is governed by the MIT PuTTY 2017 license.  qrcode 1.4.4  Copyright (c) 2012 Ryan Day License MIT 1.0  Quartz 3.0.7  Copyright © Quartz 3.0.7  This component is governed by the Apache 2.0 License.  Reactiveui-blend 7.0.0  Copyright © ReactiveUI and contributors                                                                                                    |                             |                                                                     |
| qrcode 1.4.4  Copyright (c) 2012 Ryan Day License MIT 1.0  Quartz 3.0.7  Copyright © Quartz 3.0.7  This component is governed by the Apache 2.0 License.  Reactiveui-blend 7.0.0  Copyright © ReactiveUI and contributors                                                                                                    | PuTTY 0.73                  | PuTTY is copyright 1997-2017 Simon Tatham                           |
| License MIT 1.0  Quartz 3.0.7  Copyright © Quartz 3.0.7  This component is governed by the Apache 2.0  License.  Reactiveui-blend 7.0.0  Copyright © ReactiveUI and contributors                                                                                                    | PuTTYgen 0.73               |                                                                     |
| Quartz 3.0.7  Copyright © Quartz 3.0.7  This component is governed by the Apache 2.0  License.  Reactiveui-blend 7.0.0  Copyright © ReactiveUI and contributors                                                                                                    | qrcode 1.4.4                | Copyright (c) 2012 Ryan Day                                         |
| This component is governed by the Apache 2.0 License.  Reactiveui-blend 7.0.0 Copyright © ReactiveUI and contributors                                                                                                    |                             | License MIT 1.0                                                     |
| Reactiveui-blend 7.0.0 Copyright © ReactiveUI and contributors                                                                                                    | Quartz 3.0.7                | Copyright © Quartz 3.0.7                                            |
| 1, 3                                                                                                    |                             | , , , ,                                                             |
| Reactiveui-events 7.3.0 This component is governed by the <i>Microsoft Public</i>                                                                                                    | Reactiveui-blend 7.0.0      | Copyright © ReactiveUI and contributors                             |
| License.                                                                                                    | Reactiveui-events 7.3.0     | This component is governed by the <i>Microsoft Public License</i> . |
| Redis 2.8.9 Copyright © 2009-2014 Salvatore Sanfilippo                                                                                                    | Redis 2.8.9                 | Copyright © 2009-2014 Salvatore Sanfilippo                          |
| This component is governed by the <i>BSD-style license NA</i> .                                                                                                    |                             | , , , , , , , , , , , , , , , , , , , ,                             |
| Request HTTP Library 2.10.0 Copyright 2016 Kenneth Reitz                                                                                                    | Request HTTP Library 2.10.0 | Copyright 2016 Kenneth Reitz                                        |
| This component is governed by the Apache 2.0 License.                                                                                                    |                             | , , , , , , , , , , , , , , , , , , , ,                             |
| Version 2.0, January 2004                                                                                                    |                             | Version 2.0, January 2004                                           |

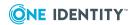

| Component                                                                                                    | License or acknowledegment                                                                                                    |
|----------------------------------------------------------------------------------------------------|----------------------------------------------------------------------------------------------------|
|                                                                                                    | http://www.apache.org/licenses/                                                                                                    |
| RestSharp 106.5.4<br>RestSharp 106.11.4                                                                                                    | Copyright 2010 John Sheehan This component is governed by the Apache 2.0 License. Version 2.0, January 2004 http://www.apache.org/licenses/                                                              |
| RunProcess 1.2.0                                                                                                    | Copyright (c) 2013-2018, Iain Ballard This component is governed by the Creative Commons 3.0 license.                                                                                                    |
| Rx-Core 2.2.5 Rx-Interfaces 2.2.5 rxjs 6.5.4 rxjs-compat 6.5.4 Rx-Linq 2.2.5 Rx-Main 2.2.5 Rx-PlatformServices 2.2.5 Rx-XAML 2.2.5                                                                                                    | Copyright (c) 2015-2018 Google, Inc., Netflix, Inc., Microsoft Corp. and contributors  This component is governed by the Apache 2.0 License.  Version 2.0, January 2004  http://www.apache.org/licenses/ |
| Serilog 2.4.0 Serilog 2.6.0 Serilog 2.7.1 Serilog 2.8.0 Serilog 2.9.0 Serilog.Enrichers.Environment 2.1.3 Serilog.Enrichers.Process 2.0.1 Serilog.Enrichers.Thread 3.1.0 Serilog.Extensions.Logging 2.0.4 Serilog.Extensions.Logging 3.0.1 Serilog.Settings.AppSettings 2.2.2 Serilog.Sinks.ColoredConsole 2.0.0 Serilog.Sinks.ColoredConsole 3.0.1 Serilog.Sinks.Console 2.1.0 Serilog.Sinks.Console 3.1.1 Serilog.Sinks.File 4.0.0 | Copyright Serilog Contributors This component is governed by the Apache 2.0 License.  Version 2.0, January 2004 http://www.apache.org/licenses/                                                          |

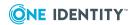

| Component                                                                                                    | License or acknowledegment                                                                                                    |
|----------------------------------------------------------------------------------------------------|----------------------------------------------------------------------------------------------------|
| Serilog.Sinks.File 4.1.0 Serilog.Sinks.Observable 2.0.2 Serilog.Sinks.RollingFile 3.3.0 Serilog.Sinks.SyslogMessages 1.0.5 Serilog.Sinks.Trace 2.1.0 |                                                                                                    |
| SharpPcap 5.0.0                                                                                                    | Copyright Tamir Gal, Chris Morgan and others Source code: https://www.nuget.org/packages/SharpPcap                                                    |
| SharpSerializer 2.2.0                                                                                                    | Copyright © 2009, CodePlex Foundation The component is governed by the BSD CodePlex license.                                                          |
| SharpZipLib 1.0                                                                                                    | Copyright © 2000-2018 SharpZipLib Contributors This component is governed by the MIT SharpZipLib 2018 license.                                        |
| SignalR 2.4.1                                                                                                    | https://github.com/SignalR/SignalR  This component is governed by the Apache 2.0 License.  Version 2.0, January 2004  http://www.apache.org/licenses/ |
| smooth-scrollbar 8.5.0<br>smooth-scrollbar 8.5.1                                                                                                    | Copyright (c) 2015-present Dolphin Wood<br>License MIT 1.0                                                                                            |
| SnmpSharpNet 0.9.5*                                                                                                    | Copyright msinadinovic This component is governed by GNU Lesser General Public License v2.1.                                                          |
| Splat 1.6.2                                                                                                    | Copyright © 2013 Paul Betts This component is governed by the MIT Splat 1.6.2 license.                                                                |
| Sprache 2.30.                                                                                                    | Copyright (c) 2017 Sprache Contributors This component is governed by the <i>MIT</i> license.                                                         |
| StackExchange.Redis 2.1.30                                                                                                    | Copyright © 2014 Stack Exchange This component is governed by the StackExchange.Redis license.                                                        |
| Stateless 5.1.2                                                                                                    | Copyright © 2014 Stack Exchange This component is governed by the Apache 2.0                                                                          |

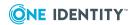

| Component                                    | License or acknowledegment                                         |
|----------------------------------------------|--------------------------------------------------------------------|
|                                              | License.                                                           |
|                                              | Version 2.0, January 2004                                          |
|                                              | http://www.apache.org/licenses/                                    |
| Swasey 0.8.7                                 | Copyright 2015 Jordan S. Jones                                     |
|                                              | This component is governed by the MIT Swasey license.              |
| Swashbuckle 5.6.0                            | Copyright © 2016, Richard Morris                                   |
|                                              | This component is governed by <i>BSD Swashbuckle</i> license.      |
| Swashbuckle.AspNetCore 5.4.1                 | Copyright © 2016, Richard Morris                                   |
| Swashbuckle.AspNetCore.Annotatio ns 5.4.1    | This component is governed by MIT 1.0 license.                     |
| Swashbuckle.AspNetCore.Swagger 5.4.1         |                                                                    |
| Swashbuckle.AspNetCore.SwaggerG en 5.4.1     |                                                                    |
| Swashbuckle.AspNetCore.SwaggerU I 5.4.1      |                                                                    |
| Swachbuckle.Core 5.6.0                       | Copyright $\ \ \ \ \ \ \ \ \ \ \ \ \ \ \ \ \ \ \$                  |
|                                              | This component is governed by <i>BSD Swashbuckle</i> license.      |
| System.Buffers 4.3.0<br>System.Buffers 4.5.1 | Copyright © Microsoft Corporation. All rights reserved.            |
| -,                                           | This component is governed by the MIT dotnet_<br>standard license. |
| System.Data.Odbc 4.7.0                       | Copyright © .NET Foundation and Contributors.                      |
|                                              | This component is governed by the MIT dotnet_<br>standard license. |
| System.Data.SqlClient 4.8.1                  | Copyright (c) Microsoft Corporation                                |
|                                              | This component is governed by the MIT license.                     |
| System.Dia-                                  | Copyright © .NET Foundation and Contributors.                      |
| gnostics.PerformanceCounter 4.7.0            | This component is governed by the MIT dotnet_<br>standard license. |
| System.DirectoryServices 4.7.0 System.Dir-   | Stariual u IICEIISE.                                               |
| ectoryServices.AccountManagement             |                                                                    |

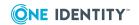

| Component                                         | License or acknowledegment                                                                                       |
|---------------------------------------------------|----------------------------------------------------------------------------------------------------|
| 4.7.0                                             |                                                                                                    |
| System.DirectoryServices.Protocols 4.7.0          |                                                                                                    |
| System.IO.FileSystem.AccessContr                  | Copyright .NET Foundation and Contributors                                                                       |
| ol 4.7.0                                          | Copyright © Microsoft Corporation                                                                                |
|                                                   | This component is governed by the MIT N/A license.                                                               |
| System.Management.4.7.0                           | Copyright © .NET Foundation and Contributors.                                                                    |
| System.Memory 4.5.4 System.Numerics.Vectors 4.5.0 | This component is governed by the MIT dotnet_<br>standard license.                                               |
| System.Reactive 4.4.1                             | Copyright © .NET Foundation and Contributors.                                                                    |
| System.Reactive.Core 4.4.1                        | This component is governed by the Apache 2.0                                                                     |
| System.Reactive.Interfaces 4.4.1                  | License.                                                                                                    |
| System.Reactive.Linq 4.0.0                        | Version 2.0, January 2004                                                                                        |
| System.Reactive.Linq 4.4.1                        | http://www.apache.org/licenses/                                                                                  |
| System.Reactive.PlatformServices 4.4.1            |                                                                                                    |
| System.Reactive.Windows.Threadin g 4.4.1          |                                                                                                    |
| System.Reflection.Metadata 1.8.1                  |                                                                                                    |
| System.Security.AccessControl                     | Copyright © .NET Foundation and Contributors.                                                                    |
| 4.7.0                                             | This component is governed by the MIT dotnet_<br>standard license.                                               |
| Tap 9.00.00.21*                                   | Copyright © 2002-2014 OpenVPN Technologies, Inc.                                                                 |
|                                                   | This component is governed by GNU Library General Public License v2.0.                                           |
|                                                   | NOTE: Upon written request to legal@quest.com, we will ship a copy of the source code on a CD for a nominal fee. |
| TaskScheduler 2.5.22                              | Copyright © 2003-2010 David Hall                                                                                 |
| TaskScheduler 2.8.18                              | This component is governed by the MIT TaskScheduler license.                                                     |
| Tavis.UriTemplates 1.1.1                          | Copyright Darrel Miller                                                                                          |
|                                                   | This component is governed by the Apache 2.0 License.                                                            |

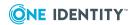

| Component                             | License or acknowledegment                                                                  |
|---------------------------------------|---------------------------------------------------------------------------------------------|
|                                       | Version 2.0, January 2004                                                                   |
|                                       | http://www.apache.org/licenses/                                                             |
| telent 0.3.1<br>telnet 0.8.4          | Copyright © Telnet contributors. (Telnet@prims.com)                                         |
|                                       | This component is governed by the <i>BSD-style license NA</i> license.                      |
| TimedLock N/A                         | Copyright © 2014 Phil Haack                                                                 |
|                                       | This component is governed by the MIT TimedLock license.                                    |
| TimeZoneConverter 3.2.0               | Copyright (c) 2017 Matt Johnson                                                             |
|                                       | This component is governed by the MIT license.                                              |
| Tinc 1.0                              | Copyright $\ensuremath{\textcircled{o}}$ 1998-2017 Ivo Timmermans, Guus Sliepen and others. |
|                                       | This component is governed by the GNU Library General Public License v2.0.                  |
| TopShelf 4.2.1 Topshelf.Serilog 4.2.1 | Copyright 2007-2018 Chris Patterson, Dru Sellers, Travis Smith, et. al.                     |
|                                       | This component is governed by the Apache 2.0 License.                                       |
|                                       | Version 2.0, January 2004                                                                   |
|                                       | http://www.apache.org/licenses/                                                             |
| UriQueryBuilder 1.0.1                 | This component is governed by <i>Code Project Open License (CPOL)</i> 1.02.                 |
| WebActivatorEx 2.2.0                  | Copyright © Microsoft 2010                                                                  |
|                                       | This component is governed by the Apache 2.0 License.                                       |
|                                       | Version 2.0, January 2004                                                                   |
|                                       | http://www.apache.org/licenses/                                                             |
| WpfLocalizeExtension 3.0.1            | Copyright Bernhard Millauer, Uwe Mayer                                                      |
|                                       | This component is governed by the <i>Microsoft Public License</i> .                         |
| XDMessaging.lite 5.0.6                | Copyright (c) 2017 Mike Carlisle                                                            |
|                                       | This component is governed by the MIT.                                                      |
| YamlDoNet 8.1.1                       | Copyright (c) 2008, 2009, 2010, 2011, 2012, 2013, 2014 Antoine Aubry and contributors       |

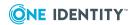

| Component                 | License or acknowledegment                                                                            |
|---------------------------|----------------------------------------------------------------------------------------------------|
|                           |                                                                                                    |
| Z.Expressions.Eval 2.7.13 | Copyright © ZZZ Project Inc. 2014 - 2016 This component is governed by the MIT Z.Expressions license. |
| zone.js 0.9.1             | Copyright (c) 2016 Google, Inc.  This component is governed by the MIT N/A license.                   |

# **Apache 2.0 License**

Version 2.0, January 2004

http://www.apache.org/licenses/

TERMS AND CONDITIONS FOR USE, REPRODUCTION, AND DISTRIBUTION

## 1. Definitions.

"License" shall mean the terms and conditions for use, reproduction, and distribution as defined by Sections 1 through 9 of this document.

"Licensor" shall mean the copyright owner or entity authorized by the copyright owner that is granting the License. "Legal Entity" shall mean the union of the acting entity and all other entities that control, are controlled by, or are under common control with that entity. For the purposes of this definition, "control" means (i) the power, direct or indirect, to cause the direction or management of such entity, whether by contract or otherwise, or (ii) ownership of fifty percent (50%) or more of the outstanding shares, or (iii) beneficial ownership of such entity.

"You" (or "Your") shall mean an individual or Legal Entity exercising permissions granted by this License.

"Source" form shall mean the preferred form for making modifications, including but not limited to software source code, documentation source, and configuration files.

"Object" form shall mean any form resulting from mechanical transformation or translation of a Source form, including but not limited to compiled object code, generated documentation, and conversions to other media types.

"Work" shall mean the work of authorship, whether in Source or Object form, made available under the License, as indicated by a copyright notice that is included in or attached to the work (an example is provided in the Appendix below).

"Derivative Works" shall mean any work, whether in Source or Object form, that is based on (or derived from) the Work and for which the editorial revisions, annotations, elaborations, or other modifications represent, as a whole, an original work of authorship. For the purposes of this License, Derivative Works shall not include works that remain separable from, or merely link (or bind by name) to the interfaces of, the Work and Derivative Works thereof.

"Contribution" shall mean any work of authorship, including the original version of the Work and any modifications or additions to that Work or Derivative Works thereof, that is

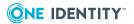

intentionally submitted to Licensor for inclusion in the Work by the copyright owner or by an individual or Legal Entity authorized to submit on behalf of the copyright owner. For the purposes of this definition, "submitted" means any form of electronic, verbal, or written communication sent to the Licensor or its representatives, including but not limited to communication on electronic mailing lists, source code control systems, and issue tracking systems that are managed by, or on behalf of, the Licensor for the purpose of discussing and improving the Work, but excluding communication that is conspicuously marked or otherwise designated in writing by the copyright owner as "Not a Contribution."

"Contributor" shall mean Licensor and any individual or Legal Entity on behalf of whom a Contribution has been received by Licensor and subsequently incorporated within the Work.

- 2. Grant of Copyright License. Subject to the terms and conditions of this License, each Contributor hereby grants to You a perpetual, worldwide, non-exclusive, no-charge, royalty-free, irrevocable copyright license to reproduce, prepare Derivative Works of, publicly display, publicly perform, sublicense, and distribute the Work and such Derivative Works in Source or Object form.
- 3. Grant of Patent License. Subject to the terms and conditions of this License, each Contributor hereby grants to You a perpetual, worldwide, non-exclusive, no-charge, royalty-free, irrevocable (except as stated in this section) patent license to make, have made, use, offer to sell, sell, import, and otherwise transfer the Work, where such license applies only to those patent claims licensable by such Contributor that are necessarily infringed by their Contribution(s) alone or by combination of their Contribution(s) with the Work to which such Contribution(s) was submitted. If You institute patent litigation against any entity (including a cross-claim or counterclaim in a lawsuit) alleging that the Work or a Contribution incorporated within the Work constitutes direct or contributory patent infringement, then any patent licenses granted to You under this License for that Work shall terminate as of the date such litigation is filed.
- 4. Redistribution. You may reproduce and distribute copies of the Work or Derivative Works thereof in any medium, with or without modifications, and in Source or Object form, provided that You meet the following conditions:
- a. You must give any other recipients of the Work or Derivative Works a copy of this License; and
- b. You must cause any modified files to carry prominent notices stating that You changed the files; and
- c. You must retain, in the Source form of any Derivative Works that You distribute, all copyright, patent, trademark, and attribution notices from the Source form of the Work, excluding those notices that do not pertain to any part of the Derivative Works; and
- d. If the Work includes a "NOTICE" text file as part of its distribution, then any Derivative Works that You distribute must include a readable copy of the attribution notices contained within such NOTICE file, excluding those notices that do not pertain to any part of the Derivative Works, in at least one of the following places: within a NOTICE text file distributed as part of the Derivative Works; within the Source form or documentation, if provided along with the Derivative Works; or, within a display generated by the Derivative Works, if and wherever such third-party notices normally appear. The contents of the NOTICE file are for informational purposes only and do not modify the License. You may add Your own attribution notices within Derivative Works that You distribute, alongside or

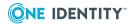

as an addendum to the NOTICE text from the Work, provided that such additional attribution notices cannot be construed as modifying the License.

You may add Your own copyright statement to Your modifications and may provide additional or different license terms and conditions for use, reproduction, or distribution of Your modifications, or for any such Derivative Works as a whole, provided Your use, reproduction, and distribution of the Work otherwise complies with the conditions stated in this License.

- 5. Submission of Contributions. Unless You explicitly state otherwise, any Contribution intentionally submitted for inclusion in the Work by You to the Licensor shall be under the terms and conditions of this License, without any additional terms or conditions. Notwithstanding the above, nothing herein shall supersede or modify the terms of any separate license agreement you may have executed with Licensor regarding such Contributions.
- 6. Trademarks. This License does not grant permission to use the trade names, trademarks, service marks, or product names of the Licensor, except as required for reasonable and customary use in describing the origin of the Work and reproducing the content of the NOTICE file.
- 7. Disclaimer of Warranty. Unless required by applicable law or agreed to in writing, Licensor provides the Work (and each Contributor provides its Contributions) on an "AS IS" BASIS, WITHOUT WARRANTIES OR CONDITIONS OF ANY KIND, either express or implied, including, without limitation, any warranties or conditions of TITLE, NON-INFRINGEMENT, MERCHANTABILITY, or FITNESS FOR A PARTICULAR PURPOSE. You are solely responsible for determining the appropriateness of using or redistributing the Work and assume any risks associated with Your exercise of permissions under this License.
- 8. Limitation of Liability. In no event and under no legal theory, whether in tort (including negligence), contract, or otherwise, unless required by applicable law (such as deliberate and grossly negligent acts) or agreed to in writing, shall any Contributor be liable to You for damages, including any direct, indirect, special, incidental, or consequential damages of any character arising as a result of this License or out of the use or inability to use the Work (including but not limited to damages for loss of goodwill, work stoppage, computer failure or malfunction, or any and all other commercial damages or losses), even if such Contributor has been advised of the possibility of such damages.
- 9. Accepting Warranty or Additional Liability. While redistributing the Work or Derivative Works thereof, You may choose to offer, and charge a fee for, acceptance of support, warranty, indemnity, or other liability obligations and/or rights consistent with this License. However, in accepting such obligations, You may act only on Your own behalf and on Your sole responsibility, not on behalf of any other Contributor, and only if You agree to indemnify, defend, and hold each Contributor harmless for any liability incurred by, or claims asserted against, such Contributor by reason of your accepting any such warranty or additional liability.

END OF TERMS AND CONDITIONS

# **Open Software License v3 (OSL-3.0)**

Open Software License v. 3.0 (OSL-3.0)

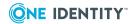

This Open Software License (the "License") applies to any original work of authorship (the "Original Work") whose owner (the "Licensor") has placed the following licensing notice adjacent to the copyright notice for the Original Work:

Licensed under the Open Software License version 3.0

- 1) Grant of Copyright License. Licensor grants You a worldwide, royalty-free, non-exclusive, sublicensable license, for the duration of the copyright, to do the following:
- a) to reproduce the Original Work in copies, either alone or as part of a collective work;
- b) to translate, adapt, alter, transform, modify, or arrange the Original Work, thereby creating derivative works ("Derivative Works") based upon the Original Work;
- c) to distribute or communicate copies of the Original Work and Derivative Works to the public, with the proviso that copies of Original Work or Derivative Works that You distribute or communicate shall be licensed under this Open Software License;
- d) to perform the Original Work publicly; and
- e) to display the Original Work publicly.
- 2) Grant of Patent License. Licensor grants You a worldwide, royalty-free, non-exclusive, sublicensable license, under patent claims owned or controlled by the Licensor that are embodied in the Original Work as furnished by the Licensor, for the duration of the patents, to make, use, sell, offer for sale, have made, and import the Original Work and Derivative Works.
- 3) Grant of Source Code License. The term "Source Code" means the preferred form of the Original Work for making modifications to it and all available documentation describing how to modify the Original Work. Licensor agrees to provide a machine-readable copy of the Source Code of the Original Work along with each copy of the Original Work that Licensor distributes. Licensor reserves the right to satisfy this obligation by placing a machine-readable copy of the Source Code in an information repository reasonably calculated to permit inexpensive and convenient access by You for as long as Licensor continues to distribute the Original Work.
- 4) Exclusions From License Grant. Neither the names of Licensor, nor the names of any contributors to the Original Work, nor any of their trademarks or service marks, may be used to endorse or promote products derived from this Original Work without express prior permission of the Licensor. Except as expressly stated herein, nothing in this License grants any license to Licensor's trademarks, copyrights, patents, trade secrets or any other intellectual property. No patent license is granted to make, use, sell, offer for sale, have made, or import embodiments of any patent claims other than the licensed claims defined in Section 2. No license is granted to the trademarks of Licensor even if such marks are included in the Original Work. Nothing in this License shall be interpreted to prohibit Licensor from licensing under terms different from this License any Original Work that Licensor otherwise would have a right to license.
- 5) External Deployment. The term "External Deployment" means the use, distribution, or communication of the Original Work or Derivative Works in any way such that the Original Work or Derivative Works may be used by anyone other than You, whether those works are distributed or communicated to those persons or made available as an application intended for use over a network. As an express condition for the grants of license hereunder, You must treat any External Deployment by You of the Original Work or a Derivative Work as a distribution under section 1(c).

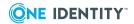

- 6) Attribution Rights. You must retain, in the Source Code of any Derivative Works that You create, all copyright, patent, or trademark notices from the Source Code of the Original Work, as well as any notices of licensing and any descriptive text identified therein as an "Attribution Notice." You must cause the Source Code for any Derivative Works that You create to carry a prominent Attribution Notice reasonably calculated to inform recipients that You have modified the Original Work.
- 7) Warranty of Provenance and Disclaimer of Warranty. Licensor warrants that the copyright in and to the Original Work and the patent rights granted herein by Licensor are owned by the Licensor or are sublicensed to You under the terms of this License with the permission of the contributor(s) of those copyrights and patent rights. Except as expressly stated in the immediately preceding sentence, the Original Work is provided under this License on an "AS IS" BASIS and WITHOUT WARRANTY, either express or implied, including, without limitation, the warranties of non-infringement, merchantability or fitness for a particular purpose. THE ENTIRE RISK AS TO THE QUALITY OF THE ORIGINAL WORK IS WITH YOU. This DISCLAIMER OF WARRANTY constitutes an essential part of this License. No license to the Original Work is granted by this License except under this disclaimer.
- 8) Limitation of Liability. Under no circumstances and under no legal theory, whether in tort (including negligence), contract, or otherwise, shall the Licensor be liable to anyone for any indirect, special, incidental, or consequential damages of any character arising as a result of this License or the use of the Original Work including, without limitation, damages for loss of goodwill, work stoppage, computer failure or malfunction, or any and all other commercial damages or losses. This limitation of liability shall not apply to the extent applicable law prohibits such limitation.
- 9) Acceptance and Termination. If, at any time, You expressly assented to this License, that assent indicates your clear and irrevocable acceptance of this License and all of its terms and conditions. If You distribute or communicate copies of the Original Work or a Derivative Work, You must make a reasonable effort under the circumstances to obtain the express assent of recipients to the terms of this License. This License conditions your rights to undertake the activities listed in Section 1, including your right to create Derivative Works based upon the Original Work, and doing so without honoring these terms and conditions is prohibited by copyright law and international treaty. Nothing in this License is intended to affect copyright exceptions and limitations (including "fair use" or "fair dealing"). This License shall terminate immediately and You may no longer exercise any of the rights granted to You by this License upon your failure to honor the conditions in Section 1(c).
- 10) Termination for Patent Action. This License shall terminate automatically and You may no longer exercise any of the rights granted to You by this License as of the date You commence an action, including a cross-claim or counterclaim, against Licensor or any licensee alleging that the Original Work infringes a patent. This termination provision shall not apply for an action alleging patent infringement by combinations of the Original Work with other software or hardware.
- 11) Jurisdiction, Venue and Governing Law. Any action or suit relating to this License may be brought only in the courts of a jurisdiction wherein the Licensor resides or in which Licensor conducts its primary business, and under the laws of that jurisdiction excluding its conflict-of-law provisions. The application of the United Nations Convention on Contracts for the International Sale of Goods is expressly excluded. Any use of the Original Work outside the scope of this License or after its termination shall be subject to the

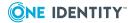

requirements and penalties of copyright or patent law in the appropriate jurisdiction. This section shall survive the termination of this License.

- 12) Attorneys' Fees. In any action to enforce the terms of this License or seeking damages relating thereto, the prevailing party shall be entitled to recover its costs and expenses, including, without limitation, reasonable attorneys' fees and costs incurred in connection with such action, including any appeal of such action. This section shall survive the termination of this License.
- 13) Miscellaneous. If any provision of this License is held to be unenforceable, such provision shall be reformed only to the extent necessary to make it enforceable.
- 14) Definition of "You" in This License. "You" throughout this License, whether in upper or lower case, means an individual or a legal entity exercising rights under, and complying with all of the terms of, this License. For legal entities, "You" includes any entity that controls, is controlled by, or is under common control with you. For purposes of this definition, "control" means (i) the power, direct or indirect, to cause the direction or management of such entity, whether by contract or otherwise, or (ii) ownership of fifty percent (50%) or more of the outstanding shares, or (iii) beneficial ownership of such entity.
- 15) Right to Use. You may use the Original Work in all ways not otherwise restricted or conditioned by this License or by law, and Licensor promises not to interfere with or be responsible for such uses by You.
- 16) Modification of This License. This License is Copyright © 2005 Lawrence Rosen. Permission is granted to copy, distribute, or communicate this License without modification. Nothing in this License permits You to modify this License as applied to the Original Work or to Derivative Works. However, You may modify the text of this License and copy, distribute or communicate your modified version (the "Modified License") and apply it to other original works of authorship subject to the following conditions: (i) You may not indicate in any way that your Modified License is the "Open Software License" or "OSL" and you may not use those names in the name of your Modified License; (ii) You must replace the notice specified in the first paragraph above with the notice "Licensed under <insert your license name here>" or with a notice of your own that is not confusingly similar to the notice in this License; and (iii) You may not claim that your original works are open source software unless your Modified License has been approved by Open Source Initiative (OSI) and You comply with its license review and certification process.

# NpgSql 2.0.8 License

Copyright (c) 2002-2010, The Npgsql Development Team

Permission to use, copy, modify, and distribute this software and its documentation for any purpose, without fee, and without a written agreement is hereby granted, provided that the above copyright notice and this paragraph and the following two paragraphs appear in all copies.

IN NO EVENT SHALL THE NPGSQL DEVELOPMENT TEAM BE LIABLE TO ANY PARTY FOR DIRECT, INDIRECT, SPECIAL, INCIDENTAL, OR CONSEQUENTIAL DAMAGES, INCLUDING LOST PROFITS, ARISING OUT OF THE USE OF THIS SOFTWARE AND ITS DOCUMENTATION, EVEN IF THE NPGSQL DEVELOPMENT TEAM HAS BEEN ADVISED OF THE POSSIBILITY OF SUCH DAMAGE.

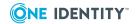

THE NPGSQL DEVELOPMENT TEAM SPECIFICALLY DISCLAIMS ANY WARRANTIES, INCLUDING, BUT NOT LIMITED TO, THE IMPLIED WARRANTIES OF MERCHANTABILITY AND FITNESS FOR A PARTICULAR PURPOSE. THE SOFTWARE PROVIDED HEREUNDER IS ON AN "AS IS" BASIS, AND THE NPGSQL DEVELOPMENT TEAM HAS NO OBLIGATIONS TO PROVIDE MAINTENANCE, SUPPORT, UPDATES, ENHANCEMENTS, OR MODIFICATIONS.

# **Dual licensing under MS-PL and Apache 2.0 1.0**

Dual licensing under MS-PL and Apache 2.0

Microsoft Public License (MS-PL)

This license governs use of the accompanying software. If you use the software, you accept this license. If you do not accept the license, do not use the software.

### 1. Definitions

The terms "reproduce," "reproduction," "derivative works," and "distribution" have the same meaning here as under U.S. copyright law. A "contribution" is the original software, or any additions or changes to the software. A "contributor" is any person that distributes its contribution under this license. "Licensed patents" are a contributor's patent claims that read directly on its contribution.

# 2. Grant of Rights

- (A) Copyright Grant- Subject to the terms of this license, including the license conditions and limitations in section 3, each contributor grants you a non-exclusive, worldwide, royalty-free copyright license to reproduce its contribution, prepare derivative works of its contribution, and distribute its contribution or any derivative works that you create.
- (B) Patent Grant- Subject to the terms of this license, including the license conditions and limitations in section 3, each contributor grants you a non-exclusive, worldwide, royalty-free license under its licensed patents to make, have made, use, sell, offer for sale, import, and/or otherwise dispose of its contribution in the software or derivative works of the contribution in the software.

## 3. Conditions and Limitations

- (A) No Trademark License- This license does not grant you rights to use any contributors' name, logo, or trademarks.
- (B) If you bring a patent claim against any contributor over patents that you claim are infringed by the software, your patent license from such contributor to the software ends automatically.
- (C) If you distribute any portion of the software, you must retain all copyright, patent, trademark, and attribution notices that are present in the software.
- (D) If you distribute any portion of the software in source code form, you may do so only under this license by including a complete copy of this license with your distribution. If you distribute any portion of the software in compiled or object code form, you may only do so under a license that complies with this license.
- (E) The software is licensed "as-is." You bear the risk of using it. The contributors give no express warranties, guarantees, or conditions. You may have additional consumer rights under your local laws which this license cannot change. To the extent permitted under your

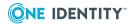

local laws, the contributors exclude the implied warranties of merchantability, fitness for a particular purpose and non-infringement.

Apache License, Version 2.0

Apache License

Version 2.0, January 2004

http://www.apache.org/licenses/

TERMS AND CONDITIONS FOR USE, REPRODUCTION, AND DISTRIBUTION

## 1. Definitions.

"License" shall mean the terms and conditions for use, reproduction, and distribution as defined by Sections 1 through 9 of this document.

"Licensor" shall mean the copyright owner or entity authorized by the copyright owner that is granting the License.

"Legal Entity" shall mean the union of the acting entity and all other entities that control, are controlled by, or are under common control with that entity. For the purposes of this definition, "control" means (i) the power, direct or indirect, to cause the direction or management of such entity, whether by contract or otherwise, or (ii) ownership of fifty percent (50%) or more of the outstanding shares, or (iii) beneficial ownership of such entity.

"You" (or "Your") shall mean an individual or Legal Entity exercising permissions granted by this License.

"Source" form shall mean the preferred form for making modifications, including but not limited to software source code, documentation source, and configuration files.

"Object" form shall mean any form resulting from mechanical transformation or translation of a Source form, including but not limited to compiled object code, generated documentation, and conversions to other media types.

"Work" shall mean the work of authorship, whether in Source or Object form, made available under the License, as indicated by a copyright notice that is included in or attached to the work (an example is provided in the Appendix below).

"Derivative Works" shall mean any work, whether in Source or Object form, that is based on (or derived from) the Work and for which the editorial revisions, annotations, elaborations, or other modifications represent, as a whole, an original work of authorship. For the purposes of this License, Derivative Works shall not include works that remain separable from, or merely link (or bind by name) to the interfaces of, the Work and Derivative Works thereof.

"Contribution" shall mean any work of authorship, including the original version of the Work and any modifications or additions to that Work or Derivative Works thereof, that is intentionally submitted to Licensor for inclusion in the Work by the copyright owner or by an individual or Legal Entity authorized to submit on behalf of the copyright owner. For the purposes of this definition, "submitted" means any form of electronic, verbal, or written communication sent to the Licensor or its representatives, including but not limited to communication on electronic mailing lists, source code control systems, and issue tracking systems that are managed by, or on behalf of, the Licensor for the purpose of discussing

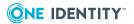

and improving the Work, but excluding communication that is conspicuously marked or otherwise designated in writing by the copyright owner as "Not a Contribution."

"Contributor" shall mean Licensor and any individual or Legal Entity on behalf of whom a Contribution has been received by Licensor and subsequently incorporated within the Work.

# 2. Grant of Copyright License.

Subject to the terms and conditions of this License, each Contributor hereby grants to You a perpetual, worldwide, non-exclusive, no-charge, royalty-free, irrevocable copyright license to reproduce, prepare Derivative Works of, publicly display, publicly perform, sublicense, and distribute the Work and such Derivative Works in Source or Object form.

## 3. Grant of Patent License.

Subject to the terms and conditions of this License, each Contributor hereby grants to You a perpetual, worldwide, non-exclusive, no-charge, royalty-free, irrevocable (except as stated in this section) patent license to make, have made, use, offer to sell, sell, import, and otherwise transfer the Work, where such license applies only to those patent claims licensable by such Contributor that are necessarily infringed by their Contribution(s) alone or by combination of their Contribution(s) with the Work to which such Contribution(s) was submitted. If You institute patent litigation against any entity (including a cross-claim or counterclaim in a lawsuit) alleging that the Work or a Contribution incorporated within the Work constitutes direct or contributory patent infringement, then any patent licenses granted to You under this License for that Work shall terminate as of the date such litigation is filed.

# 4. Redistribution.

You may reproduce and distribute copies of the Work or Derivative Works thereof in any medium, with or without modifications, and in Source or Object form, provided that You meet the following conditions:

You must give any other recipients of the Work or Derivative Works a copy of this License; and

You must cause any modified files to carry prominent notices stating that You changed the files; and

You must retain, in the Source form of any Derivative Works that You distribute, all copyright, patent, trademark, and attribution notices from the Source form of the Work, excluding those notices that do not pertain to any part of the Derivative Works; and

If the Work includes a "NOTICE" text file as part of its distribution, then any Derivative Works that You distribute must include a readable copy of the attribution notices contained within such NOTICE file, excluding those notices that do not pertain to any part of the Derivative Works, in at least one of the following places: within a NOTICE text file distributed as part of the Derivative Works; within the Source form or documentation, if provided along with the Derivative Works; or, within a display generated by the Derivative Works, if and wherever such third-party notices normally appear. The contents of the NOTICE file are for informational purposes only and do not modify the License. You may add Your own attribution notices within Derivative Works that You distribute, alongside or as an addendum to the NOTICE text from the Work, provided that such additional attribution notices cannot be construed as modifying the License.

You may add Your own copyright statement to Your modifications and may provide additional or different license terms and conditions for use, reproduction, or distribution of

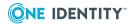

Your modifications, or for any such Derivative Works as a whole, provided Your use, reproduction, and distribution of the Work otherwise complies with the conditions stated in this License.

### 5. Submission of Contributions.

Unless You explicitly state otherwise, any Contribution intentionally submitted for inclusion in the Work by You to the Licensor shall be under the terms and conditions of this License, without any additional terms or conditions. Notwithstanding the above, nothing herein shall supersede or modify the terms of any separate license agreement you may have executed with Licensor regarding such Contributions.

### 6. Trademarks.

This License does not grant permission to use the trade names, trademarks, service marks, or product names of the Licensor, except as required for reasonable and customary use in describing the origin of the Work and reproducing the content of the NOTICE file.

# 7. Disclaimer of Warranty.

Unless required by applicable law or agreed to in writing, Licensor provides the Work (and each Contributor provides its Contributions) on an "AS IS" BASIS, WITHOUT WARRANTIES OR CONDITIONS OF ANY KIND, either express or implied, including, without limitation, any warranties or conditions of TITLE, NON-INFRINGEMENT, MERCHANTABILITY, or FITNESS FOR A PARTICULAR PURPOSE. You are solely responsible for determining the appropriateness of using or redistributing the Work and assume any risks associated with Your exercise of permissions under this License.

# 8. Limitation of Liability.

In no event and under no legal theory, whether in tort (including negligence), contract, or otherwise, unless required by applicable law (such as deliberate and grossly negligent acts) or agreed to in writing, shall any Contributor be liable to You for damages, including any direct, indirect, special, incidental, or consequential damages of any character arising as a result of this License or out of the use or inability to use the Work (including but not limited to damages for loss of goodwill, work stoppage, computer failure or malfunction, or any and all other commercial damages or losses), even if such Contributor has been advised of the possibility of such damages.

## 9. Accepting Warranty or Additional Liability.

While redistributing the Work or Derivative Works thereof, You may choose to offer, and charge a fee for, acceptance of support, warranty, indemnity, or other liability obligations and/or rights consistent with this License. However, in accepting such obligations, You may act only on Your own behalf and on Your sole responsibility, not on behalf of any other Contributor, and only if You agree to indemnify, defend, and hold each Contributor harmless for any liability incurred by, or claims asserted against, such Contributor by reason of your accepting any such warranty or additional liability.

## END OF TERMS AND CONDITIONS

APPENDIX: How to apply the Apache License to your work

To apply the Apache License to your work, attach the following boilerplate notice, with the fields enclosed by brackets "[]" replaced with your own identifying information. (Don't include the brackets!) The text should be enclosed in the appropriate comment syntax for the file format. We also recommend that a file or class name and description of purpose be

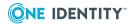

included on the same "printed page" as the copyright notice for easier identification within third-party archives.

Copyright [yyyy] [name of copyright owner]

Licensed under the Apache License, Version 2.0 (the "License");

you may not use this file except in compliance with the License.

You may obtain a copy of the License at

http://www.apache.org/licenses/LICENSE-2.0

Unless required by applicable law or agreed to in writing, software

distributed under the License is distributed on an "AS IS" BASIS,

WITHOUT WARRANTIES OR CONDITIONS OF ANY KIND, either express or implied.

See the License for the specific language governing permissions and limitations under the License.

# **GNU General Public License (GPL) 3**

GNU GENERAL PUBLIC LICENSE

Version 3, 29 June 2007

Copyright (C) 2007 Free Software Foundation, Inc. <a href="http://fsf.org/">http://fsf.org/</a>

Everyone is permitted to copy and distribute verbatim copies of this license document, but changing it is not allowed.

Preamble

The GNU General Public License is a free, copyleft license for software and other kinds of works.

The licenses for most software and other practical works are designed to take away your freedom to share and change the works. By contrast, the GNU General Public License is intended to guarantee your freedom to share and change all versions of a program—to make sure it remains free software for all its users. We, the Free Software Foundation, use the GNU General Public License for most of our software; it applies also to any other work released this way by its authors. You can apply it to your programs, too.

When we speak of free software, we are referring to freedom, not price. Our General Public Licenses are designed to make sure that you have the freedom to distribute copies of free software (and charge for them if you wish), that you receive source code or can get it if you want it, that you can change the software or use pieces of it in new free programs, and that you know you can do these things.

To protect your rights, we need to prevent others from denying you these rights or asking you to surrender the rights. Therefore, you have certain responsibilities if you distribute copies of the software, or if you modify it: responsibilities to respect the freedom of others.

For example, if you distribute copies of such a program, whether gratis or for a fee, you must pass on to the recipients the same freedoms that you received. You must make sure that they, too, receive or can get the source code. And you must show them these terms so they know their rights.

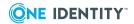

Developers that use the GNU GPL protect your rights with two steps: (1) assert copyright on the software, and (2) offer you this License giving you legal permission to copy, distribute and/or modify it.

For the developers' and authors' protection, the GPL clearly explains that there is no warranty for this free software. For both users' and authors' sake, the GPL requires that modified versions be marked as changed, so that their problems will not be attributed erroneously to authors of previous versions.

Some devices are designed to deny users access to install or run modified versions of the software inside them, although the manufacturer can do so. This is fundamentally incompatible with the aim of protecting users' freedom to change the software. The systematic pattern of such abuse occurs in the area of products for individuals to use, which is precisely where it is most unacceptable. Therefore, we have designed this version of the GPL to prohibit the practice for those products. If such problems arise substantially in other domains, we stand ready to extend this provision to those domains in future versions of the GPL, as needed to protect the freedom of users.

Finally, every program is threatened constantly by software patents. States should not allow patents to restrict development and use of software on general-purpose computers, but in those that do, we wish to avoid the special danger that patents applied to a free program could make it effectively proprietary. To prevent this, the GPL assures that patents cannot be used to render the program non-free.

The precise terms and conditions for copying, distribution and modification follow.

## TERMS AND CONDITIONS

### 0. Definitions.

"This License" refers to version 3 of the GNU General Public License.

"Copyright" also means copyright-like laws that apply to other kinds of works, such as semiconductor masks.

"The Program" refers to any copyrightable work licensed under this License. Each licensee is addressed as "you". "Licensees" and "recipients" may be individuals or organizations.

To "modify" a work means to copy from or adapt all or part of the work in a fashion requiring copyright permission, other than the making of an exact copy. The resulting work is called a "modified version" of the earlier work or a work "based on" the earlier work.

A "covered work" means either the unmodified Program or a work based on the Program.

To "propagate" a work means to do anything with it that, without permission, would make you directly or secondarily liable for infringement under applicable copyright law, except executing it on a computer or modifying a private copy. Propagation includes copying, distribution (with or without modification), making available to the public, and in some countries other activities as well.

To "convey" a work means any kind of propagation that enables other parties to make or receive copies. Mere interaction with a user through a computer network, with no transfer of a copy, is not conveying.

An interactive user interface displays "Appropriate Legal Notices" to the extent that it includes a convenient and prominently visible feature that (1) displays an appropriate copyright notice, and (2) tells the user that there is no warranty for the work (except to the extent that warranties are provided), that licensees may convey the work under this

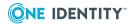

License, and how to view a copy of this License. If the interface presents a list of user commands or options, such as a menu, a prominent item in the list meets this criterion.

## 1. Source Code.

The "source code" for a work means the preferred form of the work for making modifications to it. "Object code" means any non-source form of a work.

A "Standard Interface" means an interface that either is an official standard defined by a recognized standards body, or, in the case of interfaces specified for a particular programming language, one that is widely used among developers working in that language.

The "System Libraries" of an executable work include anything, other than the work as a whole, that (a) is included in the normal form of packaging a Major Component, but which is not part of that Major Component, and (b) serves only to enable use of the work with that Major Component, or to implement a Standard Interface for which an implementation is available to the public in source code form. A "Major Component", in this context, means a major essential component (kernel, window system, and so on) of the specific operating system (if any) on which the executable work runs, or a compiler used to produce the work, or an object code interpreter used to run it.

The "Corresponding Source" for a work in object code form means all the source code needed to generate, install, and (for an executable work) run the object code and to modify the work, including scripts to control those activities. However, it does not include the work's System Libraries, or general-purpose tools or generally available free programs which are used unmodified in performing those activities but which are not part of the work. For example, Corresponding Source includes interface definition files associated with source files for the work, and the source code for shared libraries and dynamically linked subprograms that the work is specifically designed to require, such as by intimate data communication or control flow between those subprograms and other parts of the work.

The Corresponding Source need not include anything that users can regenerate automatically from other parts of the Corresponding Source.

The Corresponding Source for a work in source code form is that same work.

# 2. Basic Permissions.

All rights granted under this License are granted for the term of copyright on the Program, and are irrevocable provided the stated conditions are met. This License explicitly affirms your unlimited permission to run the unmodified Program. The output from running a covered work is covered by this License only if the output, given its content, constitutes a covered work. This License acknowledges your rights of fair use or other equivalent, as provided by copyright law.

You may make, run and propagate covered works that you do not convey, without conditions so long as your license otherwise remains in force. You may convey covered works to others for the sole purpose of having them make modifications exclusively for you, or provide you with facilities for running those works, provided that you comply with the terms of this License in conveying all material for which you do not control copyright. Those thus making or running the covered works for you must do so exclusively on your behalf, under your direction and control, on terms that prohibit them from making any copies of your copyrighted material outside their relationship with you.

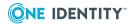

Conveying under any other circumstances is permitted solely under the conditions stated below. Sublicensing is not allowed; section 10 makes it unnecessary.

3. Protecting Users' Legal Rights From Anti-Circumvention Law.

No covered work shall be deemed part of an effective technological measure under any applicable law fulfilling obligations under article 11 of the WIPO copyright treaty adopted on 20 December 1996, or similar laws prohibiting or restricting circumvention of such measures.

When you convey a covered work, you waive any legal power to forbid circumvention of technological measures to the extent such circumvention is effected by exercising rights under this License with respect to the covered work, and you disclaim any intention to limit operation or modification of the work as a means of enforcing, against the work's users, your or third parties' legal rights to forbid circumvention of technological measures.

4. Conveying Verbatim Copies.

You may convey verbatim copies of the Program's source code as you receive it, in any medium, provided that you conspicuously and appropriately publish on each copy an appropriate copyright notice; keep intact all notices stating that this License and any non-permissive terms added in accord with section 7 apply to the code; keep intact all notices of the absence of any warranty; and give all recipients a copy of this License along with the Program.

You may charge any price or no price for each copy that you convey, and you may offer support or warranty protection for a fee.

5. Conveying Modified Source Versions.

You may convey a work based on the Program, or the modifications to produce it from the Program, in the form of source code under the terms of section 4, provided that you also meet all of these conditions:

- a) The work must carry prominent notices stating that you modified it, and giving a relevant date.
- b) The work must carry prominent notices stating that it is released under this License and any conditions added under section 7. This requirement modifies the requirement in section 4 to "keep intact all notices".
- c) You must license the entire work, as a whole, under this License to anyone who comes into possession of a copy. This License will therefore apply, along with any applicable section 7 additional terms, to the whole of the work, and all its parts, regardless of how they are packaged. This License gives no permission to license the work in any other way, but it does not invalidate such permission if you have separately received it.
- d) If the work has interactive user interfaces, each must display Appropriate Legal Notices; however, if the Program has interactive interfaces that do not display Appropriate Legal Notices, your work need not make them do so.

A compilation of a covered work with other separate and independent works, which are not by their nature extensions of the covered work, and which are not combined with it such as to form a larger program, in or on a volume of a storage or distribution medium, is called an "aggregate" if the compilation and its resulting copyright are not used to limit the access or legal rights of the compilation's users beyond what the individual works permit.

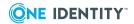

Inclusion of a covered work in an aggregate does not cause this License to apply to the other parts of the aggregate.

6. Conveying Non-Source Forms.

You may convey a covered work in object code form under the terms of sections 4 and 5, provided that you also convey the machine-readable Corresponding Source under the terms of this License, in one of these ways:

- a) Convey the object code in, or embodied in, a physical product (including a physical distribution medium), accompanied by the Corresponding Source fixed on a durable physical medium customarily used for software interchange.
- b) Convey the object code in, or embodied in, a physical product (including a physical distribution medium), accompanied by a written offer, valid for at least three years and valid for as long as you offer spare parts or customer support for that product model, to give anyone who possesses the object code either (1) a copy of the Corresponding Source for all the software in the product that is covered by this License, on a durable physical medium customarily used for software interchange, for a price no more than your reasonable cost of physically performing this conveying of source, or (2) access to copy the Corresponding Source from a network server at no charge.
- c) Convey individual copies of the object code with a copy of the written offer to provide the Corresponding Source. This alternative is allowed only occasionally and noncommercially, and only if you received the object code with such an offer, in accord with subsection 6b.
- d) Convey the object code by offering access from a designated place (gratis or for a charge), and offer equivalent access to the Corresponding Source in the same way through the same place at no further charge. You need not require recipients to copy the Corresponding Source along with the object code. If the place to copy the object code is a network server, the Corresponding Source may be on a different server (operated by you or a third party) that supports equivalent copying facilities, provided you maintain clear directions next to the object code saying where to find the Corresponding Source. Regardless of what server hosts the Corresponding Source, you remain obligated to ensure that it is available for as long as needed to satisfy these requirements.
- e) Convey the object code using peer-to-peer transmission, provided you inform other peers where the object code and Corresponding Source of the work are being offered to the general public at no charge under subsection 6d.

A separable portion of the object code, whose source code is excluded from the Corresponding Source as a System Library, need not be included in conveying the object code work.

A "User Product" is either (1) a "consumer product", which means any tangible personal property which is normally used for personal, family, or household purposes, or (2) anything designed or sold for incorporation into a dwelling. In determining whether a product is a consumer product, doubtful cases shall be resolved in favor of coverage. For a particular product received by a particular user, "normally used" refers to a typical or common use of that class of product, regardless of the status of the particular user or of the way in which the particular user actually uses, or expects or is expected to use, the product. A product is a consumer product regardless of whether the product has substantial commercial, industrial or non-consumer uses, unless such uses represent the only significant mode of use of the product.

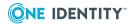

"Installation Information" for a User Product means any methods, procedures, authorization keys, or other information required to install and execute modified versions of a covered work in that User Product from a modified version of its Corresponding Source. The information must suffice to ensure that the continued functioning of the modified object code is in no case prevented or interfered with solely because modification has been made.

If you convey an object code work under this section in, or with, or specifically for use in, a User Product, and the conveying occurs as part of a transaction in which the right of possession and use of the User Product is transferred to the recipient in perpetuity or for a fixed term (regardless of how the transaction is characterized), the Corresponding Source conveyed under this section must be accompanied by the Installation Information. But this requirement does not apply if neither you nor any third party retains the ability to install modified object code on the User Product (for example, the work has been installed in ROM).

The requirement to provide Installation Information does not include a requirement to continue to provide support service, warranty, or updates for a work that has been modified or installed by the recipient, or for the User Product in which it has been modified or installed. Access to a network may be denied when the modification itself materially and adversely affects the operation of the network or violates the rules and protocols for communication across the network.

Corresponding Source conveyed, and Installation Information provided, in accord with this section must be in a format that is publicly documented (and with an implementation available to the public in source code form), and must require no special password or key for unpacking, reading or copying.

## 7. Additional Terms.

"Additional permissions" are terms that supplement the terms of this License by making exceptions from one or more of its conditions. Additional permissions that are applicable to the entire Program shall be treated as though they were included in this License, to the extent that they are valid under applicable law. If additional permissions apply only to part of the Program, that part may be used separately under those permissions, but the entire Program remains governed by this License without regard to the additional permissions.

When you convey a copy of a covered work, you may at your option remove any additional permissions from that copy, or from any part of it. (Additional permissions may be written to require their own removal in certain cases when you modify the work.) You may place additional permissions on material, added by you to a covered work, for which you have or can give appropriate copyright permission.

Notwithstanding any other provision of this License, for material you add to a covered work, you may (if authorized by the copyright holders of that material) supplement the terms of this License with terms:

- a) Disclaiming warranty or limiting liability differently from the terms of sections 15 and 16 of this License; or
- b) Requiring preservation of specified reasonable legal notices or author attributions in that material or in the Appropriate Legal Notices displayed by works containing it; or

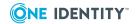

- c) Prohibiting misrepresentation of the origin of that material, or requiring that modified versions of such material be marked in reasonable ways as different from the original version; or
- d) Limiting the use for publicity purposes of names of licensors or authors of the material; or
- e) Declining to grant rights under trademark law for use of some trade names, trademarks, or service marks; or
- f) Requiring indemnification of licensors and authors of that material by anyone who conveys the material (or modified versions of it) with contractual assumptions of liability to the recipient, for any liability that these contractual assumptions directly impose on those licensors and authors.

All other non-permissive additional terms are considered "further restrictions" within the meaning of section 10. If the Program as you received it, or any part of it, contains a notice stating that it is governed by this License along with a term that is a further restriction, you may remove that term. If a license document contains a further restriction but permits relicensing or conveying under this License, you may add to a covered work material governed by the terms of that license document, provided that the further restriction does not survive such relicensing or conveying.

If you add terms to a covered work in accord with this section, you must place, in the relevant source files, a statement of the additional terms that apply to those files, or a notice indicating where to find the applicable terms.

Additional terms, permissive or non-permissive, may be stated in the form of a separately written license, or stated as exceptions; the above requirements apply either way.

## 8. Termination.

You may not propagate or modify a covered work except as expressly provided under this License. Any attempt otherwise to propagate or modify it is void, and will automatically terminate your rights under this License (including any patent licenses granted under the third paragraph of section 11).

However, if you cease all violation of this License, then your license from a particular copyright holder is reinstated (a) provisionally, unless and until the copyright holder explicitly and finally terminates your license, and (b) permanently, if the copyright holder fails to notify you of the violation by some reasonable means prior to 60 days after the cessation.

Moreover, your license from a particular copyright holder is reinstated permanently if the copyright holder notifies you of the violation by some reasonable means, this is the first time you have received notice of violation of this License (for any work) from that copyright holder, and you cure the violation prior to 30 days after your receipt of the notice.

Termination of your rights under this section does not terminate the licenses of parties who have received copies or rights from you under this License. If your rights have been terminated and not permanently reinstated, you do not qualify to receive new licenses for the same material under section 10.

9. Acceptance Not Required for Having Copies.

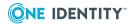

You are not required to accept this License in order to receive or run a copy of the Program. Ancillary propagation of a covered work occurring solely as a consequence of using peer-to-peer transmission to receive a copy likewise does not require acceptance. However, nothing other than this License grants you permission to propagate or modify any covered work. These actions infringe copyright if you do not accept this License. Therefore, by modifying or propagating a covered work, you indicate your acceptance of this License to do so.

# 10. Automatic Licensing of Downstream Recipients.

Each time you convey a covered work, the recipient automatically receives a license from the original licensors, to run, modify and propagate that work, subject to this License. You are not responsible for enforcing compliance by third parties with this License.

An "entity transaction" is a transaction transferring control of an organization, or substantially all assets of one, or subdividing an organization, or merging organizations. If propagation of a covered work results from an entity transaction, each party to that transaction who receives a copy of the work also receives whatever licenses to the work the party's predecessor in interest had or could give under the previous paragraph, plus a right to possession of the Corresponding Source of the work from the predecessor in interest, if the predecessor has it or can get it with reasonable efforts.

You may not impose any further restrictions on the exercise of the rights granted or affirmed under this License. For example, you may not impose a license fee, royalty, or other charge for exercise of rights granted under this License, and you may not initiate litigation (including a cross-claim or counterclaim in a lawsuit) alleging that any patent claim is infringed by making, using, selling, offering for sale, or importing the Program or any portion of it.

## 11. Patents.

A "contributor" is a copyright holder who authorizes use under this License of the Program or a work on which the Program is based. The work thus licensed is called the contributor's "contributor version".

A contributor's "essential patent claims" are all patent claims owned or controlled by the contributor, whether already acquired or hereafter acquired, that would be infringed by some manner, permitted by this License, of making, using, or selling its contributor version, but do not include claims that would be infringed only as a consequence of further modification of the contributor version. For purposes of this definition, "control" includes the right to grant patent sublicenses in a manner consistent with the requirements of this License.

Each contributor grants you a non-exclusive, worldwide, royalty-free patent license under the contributor's essential patent claims, to make, use, sell, offer for sale, import and otherwise run, modify and propagate the contents of its contributor version.

In the following three paragraphs, a "patent license" is any express agreement or commitment, however denominated, not to enforce a patent (such as an express permission to practice a patent or covenant not to sue for patent infringement). To "grant" such a patent license to a party means to make such an agreement or commitment not to enforce a patent against the party.

If you convey a covered work, knowingly relying on a patent license, and the Corresponding Source of the work is not available for anyone to copy, free of charge and

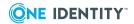

under the terms of this License, through a publicly available network server or other readily accessible means, then you must either (1) cause the Corresponding Source to be so available, or (2) arrange to deprive yourself of the benefit of the patent license for this particular work, or (3) arrange, in a manner consistent with the requirements of this License, to extend the patent license to downstream recipients. "Knowingly relying" means you have actual knowledge that, but for the patent license, your conveying the covered work in a country, or your recipient's use of the covered work in a country, would infringe one or more identifiable patents in that country that you have reason to believe are valid.

If, pursuant to or in connection with a single transaction or arrangement, you convey, or propagate by procuring conveyance of, a covered work, and grant a patent license to some of the parties receiving the covered work authorizing them to use, propagate, modify or convey a specific copy of the covered work, then the patent license you grant is automatically extended to all recipients of the covered work and works based on it.

A patent license is "discriminatory" if it does not include within the scope of its coverage, prohibits the exercise of, or is conditioned on the non-exercise of one or more of the rights that are specifically granted under this License. You may not convey a covered work if you are a party to an arrangement with a third party that is in the business of distributing software, under which you make payment to the third party based on the extent of your activity of conveying the work, and under which the third party grants, to any of the parties who would receive the covered work from you, a discriminatory patent license (a) in connection with copies of the covered work conveyed by you (or copies made from those copies), or (b) primarily for and in connection with specific products or compilations that contain the covered work, unless you entered into that arrangement, or that patent license was granted, prior to 28 March 2007.

Nothing in this License shall be construed as excluding or limiting any implied license or other defenses to infringement that may otherwise be available to you under applicable patent law.

## 12. No Surrender of Others' Freedom.

If conditions are imposed on you (whether by court order, agreement or otherwise) that contradict the conditions of this License, they do not excuse you from the conditions of this License. If you cannot convey a covered work so as to satisfy simultaneously your obligations under this License and any other pertinent obligations, then as a consequence you may not convey it at all. For example, if you agree to terms that obligate you to collect a royalty for further conveying from those to whom you convey the Program, the only way you could satisfy both those terms and this License would be to refrain entirely from conveying the Program.

# 13. Use with the GNU Affero General Public License.

Notwithstanding any other provision of this License, you have permission to link or combine any covered work with a work licensed under version 3 of the GNU Affero General Public License into a single combined work, and to convey the resulting work. The terms of this License will continue to apply to the part which is the covered work, but the special requirements of the GNU Affero General Public License, section 13, concerning interaction through a network will apply to the combination as such.

## 14. Revised Versions of this License.

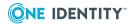

The Free Software Foundation may publish revised and/or new versions of the GNU General Public License from time to time. Such new versions will be similar in spirit to the present version, but may differ in detail to address new problems or concerns.

Each version is given a distinguishing version number. If the Program specifies that a certain numbered version of the GNU General Public License "or any later version" applies to it, you have the option of following the terms and conditions either of that numbered version or of any later version published by the Free Software Foundation. If the Program does not specify a version number of the GNU General Public License, you may choose any version ever published by the Free Software Foundation.

If the Program specifies that a proxy can decide which future versions of the GNU General Public License can be used, that proxy's public statement of acceptance of a version permanently authorizes you to choose that version for the Program.

Later license versions may give you additional or different permissions. However, no additional obligations are imposed on any author or copyright holder as a result of your choosing to follow a later version.

# 15. Disclaimer of Warranty.

THERE IS NO WARRANTY FOR THE PROGRAM, TO THE EXTENT PERMITTED BY APPLICABLE LAW. EXCEPT WHEN OTHERWISE STATED IN WRITING THE COPYRIGHT HOLDERS AND/OR OTHER PARTIES PROVIDE THE PROGRAM "AS IS" WITHOUT WARRANTY OF ANY KIND, EITHER EXPRESSED OR IMPLIED, INCLUDING, BUT NOT LIMITED TO, THE IMPLIED WARRANTIES OF MERCHANTABILITY AND FITNESS FOR A PARTICULAR PURPOSE. THE ENTIRE RISK AS TO THE QUALITY AND PERFORMANCE OF THE PROGRAM IS WITH YOU. SHOULD THE PROGRAM PROVE DEFECTIVE, YOU ASSUME THE COST OF ALL NECESSARY SERVICING, REPAIR OR CORRECTION.

# 16. Limitation of Liability.

IN NO EVENT UNLESS REQUIRED BY APPLICABLE LAW OR AGREED TO IN WRITING WILL ANY COPYRIGHT HOLDER, OR ANY OTHER PARTY WHO MODIFIES AND/OR CONVEYS THE PROGRAM AS PERMITTED ABOVE, BE LIABLE TO YOU FOR DAMAGES, INCLUDING ANY GENERAL, SPECIAL, INCIDENTAL OR CONSEQUENTIAL DAMAGES ARISING OUT OF THE USE OR INABILITY TO USE THE PROGRAM (INCLUDING BUT NOT LIMITED TO LOSS OF DATA OR DATA BEING RENDERED INACCURATE OR LOSSES SUSTAINED BY YOU OR THIRD PARTIES OR A FAILURE OF THE PROGRAM TO OPERATE WITH ANY OTHER PROGRAMS), EVEN IF SUCH HOLDER OR OTHER PARTY HAS BEEN ADVISED OF THE POSSIBILITY OF SUCH DAMAGES.

# 17. Interpretation of Sections 15 and 16.

If the disclaimer of warranty and limitation of liability provided above cannot be given local legal effect according to their terms, reviewing courts shall apply local law that most closely approximates an absolute waiver of all civil liability in connection with the Program, unless a warranty or assumption of liability accompanies a copy of the Program in return for a fee.

END OF TERMS AND CONDITIONS

# **Creative Commons 3.0**

License Text - Creative Commons 3.0

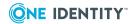

# Attribution-ShareAlike 3.0 Unported

CREATIVE COMMONS CORPORATION IS NOT A LAW FIRM AND DOES NOT PROVIDE LEGAL SERVICES. DISTRIBUTION OF THIS LICENSE DOES NOT CREATE AN ATTORNEY-CLIENT RELATIONSHIP. CREATIVE COMMONS PROVIDES THIS INFORMATION ON AN "AS-IS" BASIS. CREATIVE COMMONS MAKES NO WARRANTIES REGARDING THE INFORMATION PROVIDED, AND DISCLAIMS LIABILITY FOR DAMAGES RESULTING FROM ITS USE.

### License

THE WORK (AS DEFINED BELOW) IS PROVIDED UNDER THE TERMS OF THIS CREATIVE COMMONS PUBLIC LICENSE ("CCPL" OR "LICENSE"). THE WORK IS PROTECTED BY COPYRIGHT AND/OR OTHER APPLICABLE LAW. ANY USE OF THE WORK OTHER THAN AS AUTHORIZED UNDER THIS LICENSE OR COPYRIGHT LAW IS PROHIBITED.

BY EXERCISING ANY RIGHTS TO THE WORK PROVIDED HERE, YOU ACCEPT AND AGREE TO BE BOUND BY THE TERMS OF THIS LICENSE. TO THE EXTENT THIS LICENSE MAY BE CONSIDERED TO BE A CONTRACT, THE LICENSOR GRANTS YOU THE RIGHTS CONTAINED HERE IN CONSIDERATION OF YOUR ACCEPTANCE OF SUCH TERMS AND CONDITIONS.

#### 1. Definitions

"Adaptation" means a work based upon the Work, or upon the Work and other pre-existing works, such as a translation, adaptation, derivative work, arrangement of music or other alterations of a literary or artistic work, or phonogram or performance and includes cinematographic adaptations or any other form in which the Work may be recast, transformed, or adapted including in any form recognizably derived from the original, except that a work that constitutes a Collection will not be considered an Adaptation for the purpose of this License. For the avoidance of doubt, where the Work is a musical work, performance or phonogram, the synchronization of the Work in timed-relation with a moving image ("synching") will be considered an Adaptation for the purpose of this License.

"Collection" means a collection of literary or artistic works, such as encyclopedias and anthologies, or performances, phonograms or broadcasts, or other works or subject matter other than works listed in Section 1(f) below, which, by reason of the selection and arrangement of their contents, constitute intellectual creations, in which the Work is included in its entirety in unmodified form along with one or more other contributions, each constituting separate and independent works in themselves, which together are assembled into a collective whole. A work that constitutes a Collection will not be considered an Adaptation (as defined below) for the purposes of this License.

"Creative Commons Compatible License" means a license that is listed at http://creativecommons.org/compatiblelicenses that has been approved by Creative Commons as being essentially equivalent to this License, including, at a minimum, because that license: (i) contains terms that have the same purpose, meaning and effect as the License Elements of this License; and, (ii) explicitly permits the relicensing of adaptations of works made available under that license under this License or a Creative Commons jurisdiction license with the same License Elements as this License.

"Distribute" means to make available to the public the original and copies of the Work or Adaptation, as appropriate, through sale or other transfer of ownership.

"License Elements" means the following high-level license attributes as selected by Licensor and indicated in the title of this License: Attribution, ShareAlike.

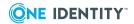

"Licensor" means the individual, individuals, entity or entities that offer(s) the Work under the terms of this License.

"Original Author" means, in the case of a literary or artistic work, the individual, individuals, entity or entities who created the Work or if no individual or entity can be identified, the publisher; and in addition (i) in the case of a performance the actors, singers, musicians, dancers, and other persons who act, sing, deliver, declaim, play in, interpret or otherwise perform literary or artistic works or expressions of folklore; (ii) in the case of a phonogram the producer being the person or legal entity who first fixes the sounds of a performance or other sounds; and, (iii) in the case of broadcasts, the organization that transmits the broadcast.

"Work" means the literary and/or artistic work offered under the terms of this License including without limitation any production in the literary, scientific and artistic domain, whatever may be the mode or form of its expression including digital form, such as a book, pamphlet and other writing; a lecture, address, sermon or other work of the same nature; a dramatic or dramatico-musical work; a choreographic work or entertainment in dumb show; a musical composition with or without words; a cinematographic work to which are assimilated works expressed by a process analogous to cinematography; a work of drawing, painting, architecture, sculpture, engraving or lithography; a photographic work to which are assimilated works expressed by a process analogous to photography; a work of applied art; an illustration, map, plan, sketch or three-dimensional work relative to geography, topography, architecture or science; a performance; a broadcast; a phonogram; a compilation of data to the extent it is protected as a copyrightable work; or a work performed by a variety or circus performer to the extent it is not otherwise considered a literary or artistic work.

"You" means an individual or entity exercising rights under this License who has not previously violated the terms of this License with respect to the Work, or who has received express permission from the Licensor to exercise rights under this License despite a previous violation.

"Publicly Perform" means to perform public recitations of the Work and to communicate to the public those public recitations, by any means or process, including by wire or wireless means or public digital performances; to make available to the public Works in such a way that members of the public may access these Works from a place and at a place individually chosen by them; to perform the Work to the public by any means or process and the communication to the public of the performances of the Work, including by public digital performance; to broadcast and rebroadcast the Work by any means including signs, sounds or images.

"Reproduce" means to make copies of the Work by any means including without limitation by sound or visual recordings and the right of fixation and reproducing fixations of the Work, including storage of a protected performance or phonogram in digital form or other electronic medium.

- 2. Fair Dealing Rights. Nothing in this License is intended to reduce, limit, or restrict any uses free from copyright or rights arising from limitations or exceptions that are provided for in connection with the copyright protection under copyright law or other applicable laws.
- 3. License Grant. Subject to the terms and conditions of this License, Licensor hereby grants You a worldwide, royalty-free, non-exclusive, perpetual (for the duration of the applicable copyright) license to exercise the rights in the Work as stated below:

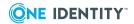

to Reproduce the Work, to incorporate the Work into one or more Collections, and to Reproduce the Work as incorporated in the Collections;

to create and Reproduce Adaptations provided that any such Adaptation, including any translation in any medium, takes reasonable steps to clearly label, demarcate or otherwise identify that changes were made to the original Work. For example, a translation could be marked "The original work was translated from English to Spanish," or a modification could indicate "The original work has been modified.";

to Distribute and Publicly Perform the Work including as incorporated in Collections; and, to Distribute and Publicly Perform Adaptations.

For the avoidance of doubt:

Non-waivable Compulsory License Schemes. In those jurisdictions in which the right to collect royalties through any statutory or compulsory licensing scheme cannot be waived, the Licensor reserves the exclusive right to collect such royalties for any exercise by You of the rights granted under this License;

Waivable Compulsory License Schemes. In those jurisdictions in which the right to collect royalties through any statutory or compulsory licensing scheme can be waived, the Licensor waives the exclusive right to collect such royalties for any exercise by You of the rights granted under this License; and,

Voluntary License Schemes. The Licensor waives the right to collect royalties, whether individually or, in the event that the Licensor is a member of a collecting society that administers voluntary licensing schemes, via that society, from any exercise by You of the rights granted under this License.

The above rights may be exercised in all media and formats whether now known or hereafter devised. The above rights include the right to make such modifications as are technically necessary to exercise the rights in other media and formats. Subject to Section 8(f), all rights not expressly granted by Licensor are hereby reserved.

4. Restrictions. The license granted in Section 3 above is expressly made subject to and limited by the following restrictions:

You may Distribute or Publicly Perform the Work only under the terms of this License. You must include a copy of, or the Uniform Resource Identifier (URI) for, this License with every copy of the Work You Distribute or Publicly Perform. You may not offer or impose any terms on the Work that restrict the terms of this License or the ability of the recipient of the Work to exercise the rights granted to that recipient under the terms of the License. You may not sublicense the Work. You must keep intact all notices that refer to this License and to the disclaimer of warranties with every copy of the Work You Distribute or Publicly Perform. When You Distribute or Publicly Perform the Work, You may not impose any effective technological measures on the Work that restrict the ability of a recipient of the Work from You to exercise the rights granted to that recipient under the terms of the License. This Section 4(a) applies to the Work as incorporated in a Collection, but this does not require the Collection apart from the Work itself to be made subject to the terms of this License. If You create a Collection, upon notice from any Licensor You must, to the extent practicable, remove from the Collection any credit as required by Section 4(c), as requested. If You create an Adaptation, upon notice from any Licensor You must, to the extent practicable, remove from the Adaptation any credit as required by Section 4(c), as requested.

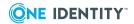

You may Distribute or Publicly Perform an Adaptation only under the terms of: (i) this License; (ii) a later version of this License with the same License Elements as this License; (iii) a Creative Commons jurisdiction license (either this or a later license version) that contains the same License Elements as this License (e.g., Attribution-ShareAlike 3.0 US)); (iv) a Creative Commons Compatible License. If you license the Adaptation under one of the licenses mentioned in (iv), you must comply with the terms of that license. If you license the Adaptation under the terms of any of the licenses mentioned in (i), (ii) or (iii) (the "Applicable License"), you must comply with the terms of the Applicable License generally and the following provisions: (I) You must include a copy of, or the URI for, the Applicable License with every copy of each Adaptation You Distribute or Publicly Perform; (II) You may not offer or impose any terms on the Adaptation that restrict the terms of the Applicable License or the ability of the recipient of the Adaptation to exercise the rights granted to that recipient under the terms of the Applicable License; (III) You must keep intact all notices that refer to the Applicable License and to the disclaimer of warranties with every copy of the Work as included in the Adaptation You Distribute or Publicly Perform; (IV) when You Distribute or Publicly Perform the Adaptation, You may not impose any effective technological measures on the Adaptation that restrict the ability of a recipient of the Adaptation from You to exercise the rights granted to that recipient under the terms of the Applicable License. This Section 4(b) applies to the Adaptation as incorporated in a Collection, but this does not require the Collection apart from the Adaptation itself to be made subject to the terms of the Applicable License.

If You Distribute, or Publicly Perform the Work or any Adaptations or Collections, You must, unless a request has been made pursuant to Section 4(a), keep intact all copyright notices for the Work and provide, reasonable to the medium or means You are utilizing: (i) the name of the Original Author (or pseudonym, if applicable) if supplied, and/or if the Original Author and/or Licensor designate another party or parties (e.g., a sponsor institute, publishing entity, journal) for attribution ("Attribution Parties") in Licensor's copyright notice, terms of service or by other reasonable means, the name of such party or parties; (ii) the title of the Work if supplied; (iii) to the extent reasonably practicable, the URI, if any, that Licensor specifies to be associated with the Work, unless such URI does not refer to the copyright notice or licensing information for the Work; and (iv), consistent with Ssection 3(b), in the case of an Adaptation, a credit identifying the use of the Work in the Adaptation (e.g., "French translation of the Work by Original Author," or "Screenplay based on original Work by Original Author"). The credit required by this Section 4(c) may be implemented in any reasonable manner; provided, however, that in the case of a Adaptation or Collection, at a minimum such credit will appear, if a credit for all contributing authors of the Adaptation or Collection appears, then as part of these credits and in a manner at least as prominent as the credits for the other contributing authors. For the avoidance of doubt, You may only use the credit required by this Section for the purpose of attribution in the manner set out above and, by exercising Your rights under this License, You may not implicitly or explicitly assert or imply any connection with, sponsorship or endorsement by the Original Author, Licensor and/or Attribution Parties, as appropriate, of You or Your use of the Work, without the separate, express prior written permission of the Original Author, Licensor and/or Attribution Parties.

Except as otherwise agreed in writing by the Licensor or as may be otherwise permitted by applicable law, if You Reproduce, Distribute or Publicly Perform the Work either by itself or as part of any Adaptations or Collections, You must not distort, mutilate, modify or take other derogatory action in relation to the Work which would be prejudicial to the Original Author's honor or reputation. Licensor agrees that in those jurisdictions (e.g. Japan), in

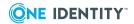

which any exercise of the right granted in Section 3(b) of this License (the right to make Adaptations) would be deemed to be a distortion, mutilation, modification or other derogatory action prejudicial to the Original Author's honor and reputation, the Licensor will waive or not assert, as appropriate, this Section, to the fullest extent permitted by the applicable national law, to enable You to reasonably exercise Your right under Section 3(b) of this License (right to make Adaptations) but not otherwise.

## 5. Representations, Warranties and Disclaimer

UNLESS OTHERWISE MUTUALLY AGREED TO BY THE PARTIES IN WRITING, LICENSOR OFFERS THE WORK AS-IS AND MAKES NO REPRESENTATIONS OR WARRANTIES OF ANY KIND CONCERNING THE WORK, EXPRESS, IMPLIED, STATUTORY OR OTHERWISE, INCLUDING, WITHOUT LIMITATION, WARRANTIES OF TITLE, MERCHANTIBILITY, FITNESS FOR A PARTICULAR PURPOSE, NONINFRINGEMENT, OR THE ABSENCE OF LATENT OR OTHER DEFECTS, ACCURACY, OR THE PRESENCE OF ABSENCE OF ERRORS, WHETHER OR NOT DISCOVERABLE. SOME JURISDICTIONS DO NOT ALLOW THE EXCLUSION OF IMPLIED WARRANTIES, SO SUCH EXCLUSION MAY NOT APPLY TO YOU.

6. Limitation on Liability. EXCEPT TO THE EXTENT REQUIRED BY APPLICABLE LAW, IN NO EVENT WILL LICENSOR BE LIABLE TO YOU ON ANY LEGAL THEORY FOR ANY SPECIAL, INCIDENTAL, CONSEQUENTIAL, PUNITIVE OR EXEMPLARY DAMAGES ARISING OUT OF THIS LICENSE OR THE USE OF THE WORK, EVEN IF LICENSOR HAS BEEN ADVISED OF THE POSSIBILITY OF SUCH DAMAGES.

## 7. Termination

This License and the rights granted hereunder will terminate automatically upon any breach by You of the terms of this License. Individuals or entities who have received Adaptations or Collections from You under this License, however, will not have their licenses terminated provided such individuals or entities remain in full compliance with those licenses. Sections 1, 2, 5, 6, 7, and 8 will survive any termination of this License.

Subject to the above terms and conditions, the license granted here is perpetual (for the duration of the applicable copyright in the Work). Notwithstanding the above, Licensor reserves the right to release the Work under different license terms or to stop distributing the Work at any time; provided, however that any such election will not serve to withdraw this License (or any other license that has been, or is required to be, granted under the terms of this License), and this License will continue in full force and effect unless terminated as stated above.

# 8. Miscellaneous

Each time You Distribute or Publicly Perform the Work or a Collection, the Licensor offers to the recipient a license to the Work on the same terms and conditions as the license granted to You under this License.

Each time You Distribute or Publicly Perform an Adaptation, Licensor offers to the recipient a license to the original Work on the same terms and conditions as the license granted to You under this License.

If any provision of this License is invalid or unenforceable under applicable law, it shall not affect the validity or enforceability of the remainder of the terms of this License, and without further action by the parties to this agreement, such provision shall be reformed to the minimum extent necessary to make such provision valid and enforceable.

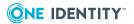

No term or provision of this License shall be deemed waived and no breach consented to unless such waiver or consent shall be in writing and signed by the party to be charged with such waiver or consent.

This License constitutes the entire agreement between the parties with respect to the Work licensed here. There are no understandings, agreements or representations with respect to the Work not specified here. Licensor shall not be bound by any additional provisions that may appear in any communication from You. This License may not be modified without the mutual written agreement of the Licensor and You.

The rights granted under, and the subject matter referenced, in this License were drafted utilizing the terminology of the Berne Convention for the Protection of Literary and Artistic Works (as amended on September 28, 1979), the Rome Convention of 1961, the WIPO Copyright Treaty of 1996, the WIPO Performances and Phonograms Treaty of 1996 and the Universal Copyright Convention (as revised on July 24, 1971). These rights and subject matter take effect in the relevant jurisdiction in which the License terms are sought to be enforced according to the corresponding provisions of the implementation of those treaty provisions in the applicable national law. If the standard suite of rights granted under applicable copyright law includes additional rights not granted under this License, such additional rights are deemed to be included in the License; this License is not intended to restrict the license of any rights under applicable law.

### Creative Commons Notice

Creative Commons is not a party to this License, and makes no warranty whatsoever in connection with the Work. Creative Commons will not be liable to You or any party on any legal theory for any damages whatsoever, including without limitation any general, special, incidental or consequential damages arising in connection to this license. Notwithstanding the foregoing two (2) sentences, if Creative Commons has expressly identified itself as the Licensor hereunder, it shall have all rights and obligations of Licensor.

Except for the limited purpose of indicating to the public that the Work is licensed under the CCPL, Creative Commons does not authorize the use by either party of the trademark "Creative Commons" or any related trademark or logo of Creative Commons without the prior written consent of Creative Commons. Any permitted use will be in compliance with Creative Commons' then-current trademark usage guidelines, as may be published on its website or otherwise made available upon request from time to time. For the avoidance of doubt, this trademark restriction does not form part of the License.

Creative Commons may be contacted at http://creativecommons.org/.

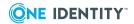

## Copyright 2020 One Identity LLC.

#### ALL RIGHTS RESERVED.

This guide contains proprietary information protected by copyright. The software described in this guide is furnished under a software license or nondisclosure agreement. This software may be used or copied only in accordance with the terms of the applicable agreement. No part of this guide may be reproduced or transmitted in any form or by any means, electronic or mechanical, including photocopying and recording for any purpose other than the purchaser's personal use without the written permission of One Identity LLC .

The information in this document is provided in connection with One Identity products. No license, express or implied, by estoppel or otherwise, to any intellectual property right is granted by this document or in connection with the sale of One Identity LLC products. EXCEPT AS SET FORTH IN THE TERMS AND CONDITIONS AS SPECIFIED IN THE LICENSE AGREEMENT FOR THIS PRODUCT, ONE IDENTITY ASSUMES NO LIABILITY WHATSOEVER AND DISCLAIMS ANY EXPRESS, IMPLIED OR STATUTORY WARRANTY RELATING TO ITS PRODUCTS INCLUDING, BUT NOT LIMITED TO, THE IMPLIED WARRANTY OF MERCHANTABILITY, FITNESS FOR A PARTICULAR PURPOSE, OR NON-INFRINGEMENT. IN NO EVENT SHALL ONE IDENTITY BE LIABLE FOR ANY DIRECT, INDIRECT, CONSEQUENTIAL, PUNITIVE, SPECIAL OR INCIDENTAL DAMAGES (INCLUDING, WITHOUT LIMITATION, DAMAGES FOR LOSS OF PROFITS, BUSINESS INTERRUPTION OR LOSS OF INFORMATION) ARISING OUT OF THE USE OR INABILITY TO USE THIS DOCUMENT, EVEN IF ONE IDENTITY HAS BEEN ADVISED OF THE POSSIBILITY OF SUCH DAMAGES. One Identity makes no representations or warranties with respect to the accuracy or completeness of the contents of this document and reserves the right to make changes to specifications and product descriptions at any time without notice. One Identity does not make any commitment to update the information contained in this document.

If you have any questions regarding your potential use of this material, contact:

One Identity LLC. Attn: LEGAL Dept 4 Polaris Way Aliso Viejo, CA 92656

Refer to our Web site (http://www.OneIdentity.com) for regional and international office information.

### **Patents**

One Identity is proud of our advanced technology. Patents and pending patents may apply to this product. For the most current information about applicable patents for this product, please visit our website at http://www.OneIdentity.com/legal/patents.aspx.

### **Trademarks**

One Identity and the One Identity logo are trademarks and registered trademarks of One Identity LLC. in the U.S.A. and other countries. For a complete list of One Identity trademarks, please visit our website at <a href="https://www.oneIdentity.com/legal">www.oneIdentity.com/legal</a>. All other trademarks are the property of their respective owners.

## Legend

- **WARNING:** A WARNING icon highlights a potential risk of bodily injury or property damage, for which industry-standard safety precautions are advised. This icon is often associated with electrical hazards related to hardware.
- **CAUTION:** A CAUTION icon indicates potential damage to hardware or loss of data if instructions are not followed.

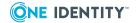